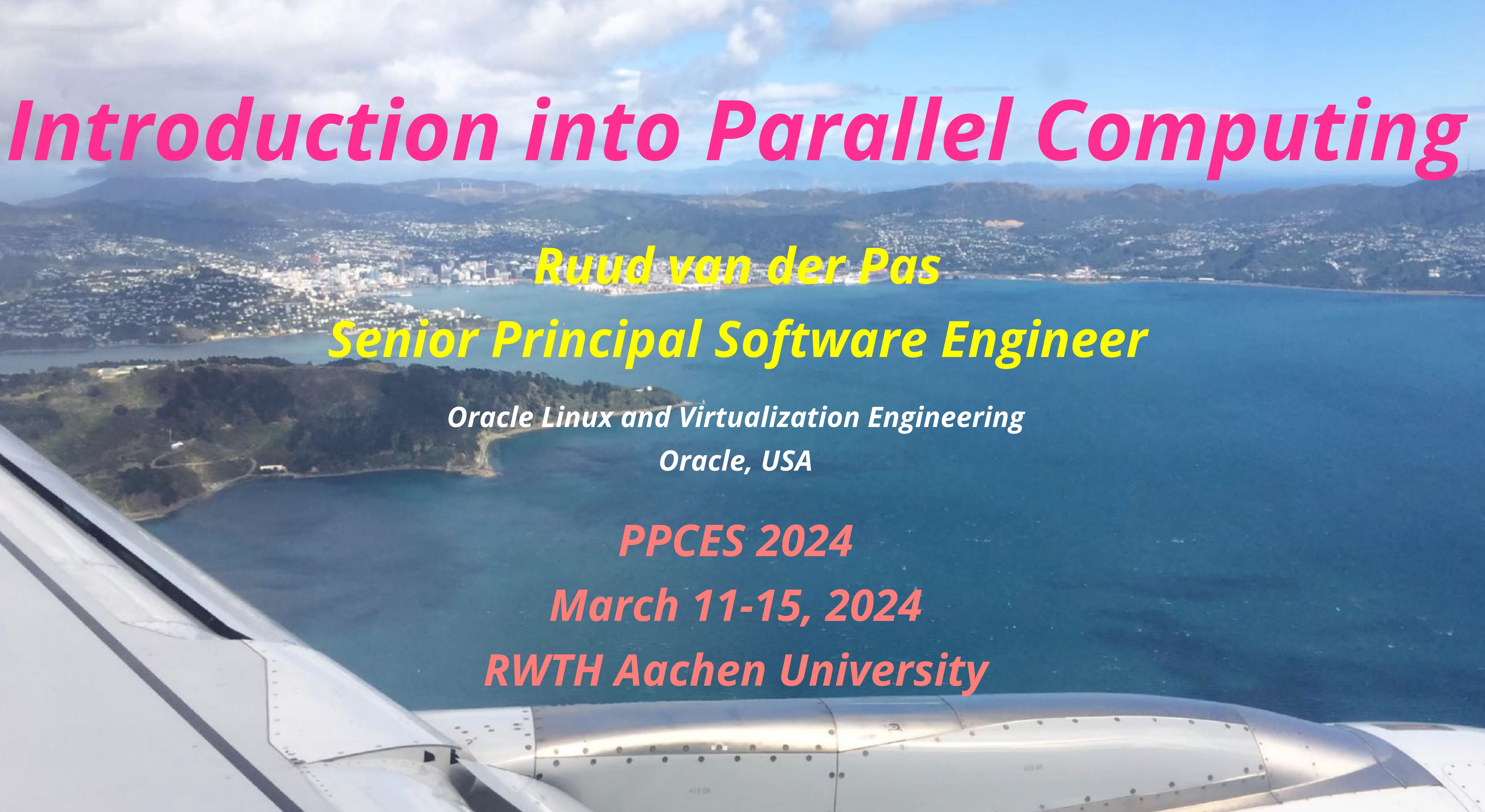

*Ruud van der Pas* 

# *Senior Principal Software Engineer*

*Oracle Linux and Virtualization Engineering Oracle, USA*

*PPCES 2024 March 11-15, 2024 RWTH Aachen University*

 $\circ$   $\circ$ 

 $0 \t 0 \t 0 \t 0 \t 0$ 

# *Introduction into Parallel Computing*

*Previously, I worked at the University of Utrecht, Convex Computer, SGI, and Sun Microsystems*

## *My background is in mathematics and physics*

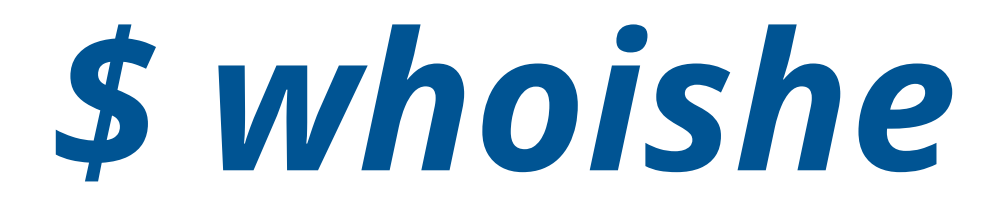

# *Currently I work in the Oracle Linux Engineering organization*

*I have been involved with OpenMP since the introduction*

## *I am passionate about performance and OpenMP in particular*

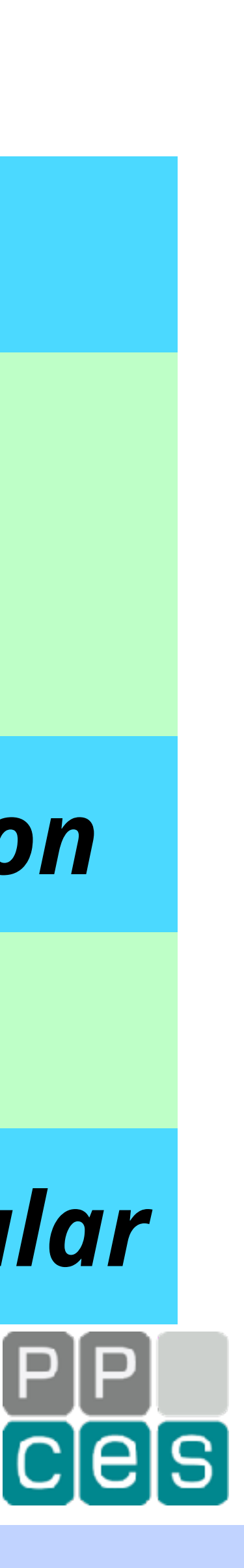

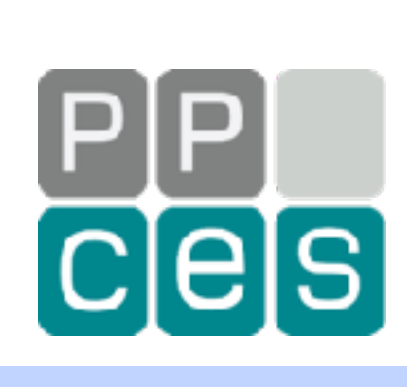

# *About this Talk*

## *A seemingly random collection of topics*

## *The common element is Parallel Computing*

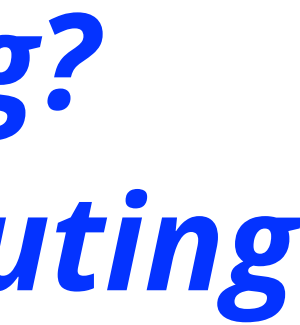

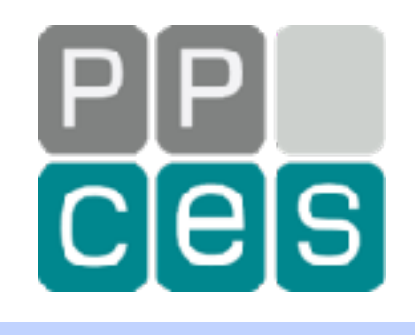

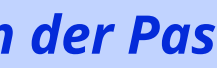

# *The Topics*

- *• What is Parallelism?*
- *• What is Parallel Computing?*
- *• Concepts in Parallel Computing* 
	- *- What is a thread?*
	- *- Serial versus Parallel*
	- *- Parallel overhead*
	- *- Amdahl's Law*
	- *- Load balancing*
	- *- Numerical results*
- *• Parallel Architectures*
- *• Parallel Programming Models*
- *• Common Mistakes in Parallel Applications*

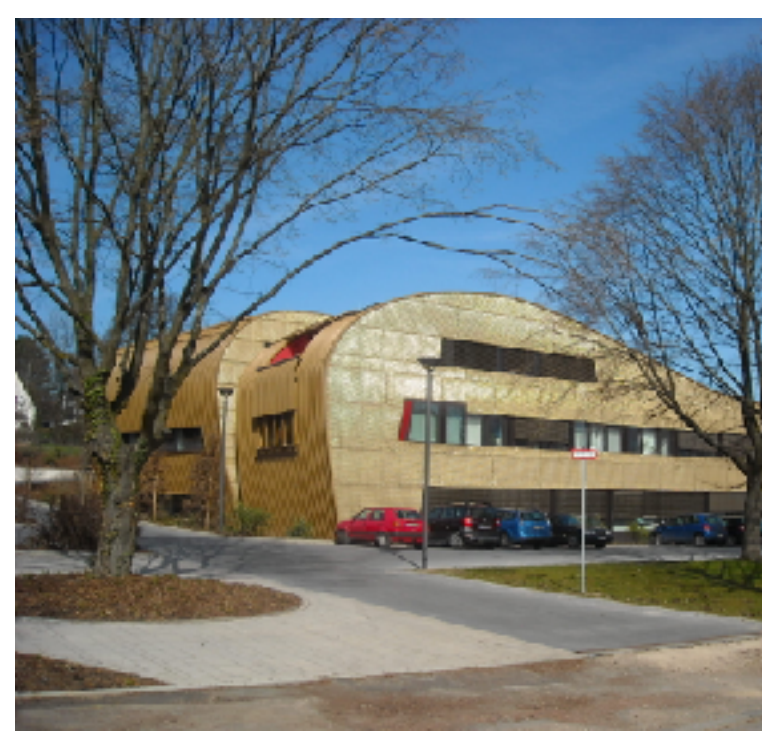

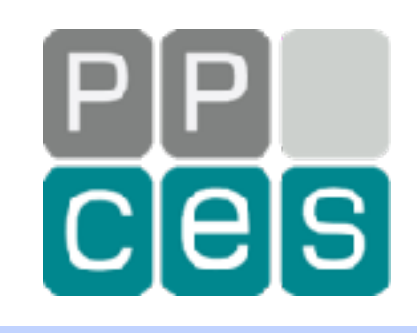

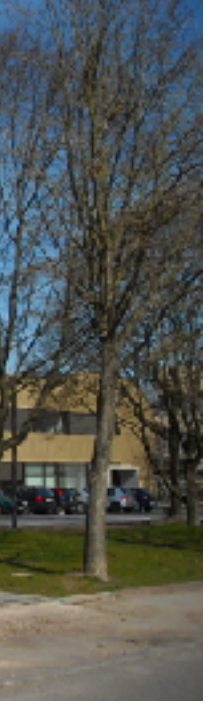

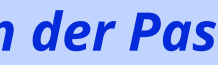

# *What is Parallelism?*

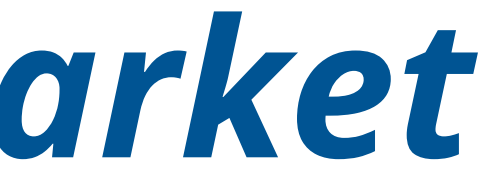

**My shopping list • Bread • Fruit • Milk**

# *A Trip to Ruud's Supermarket*

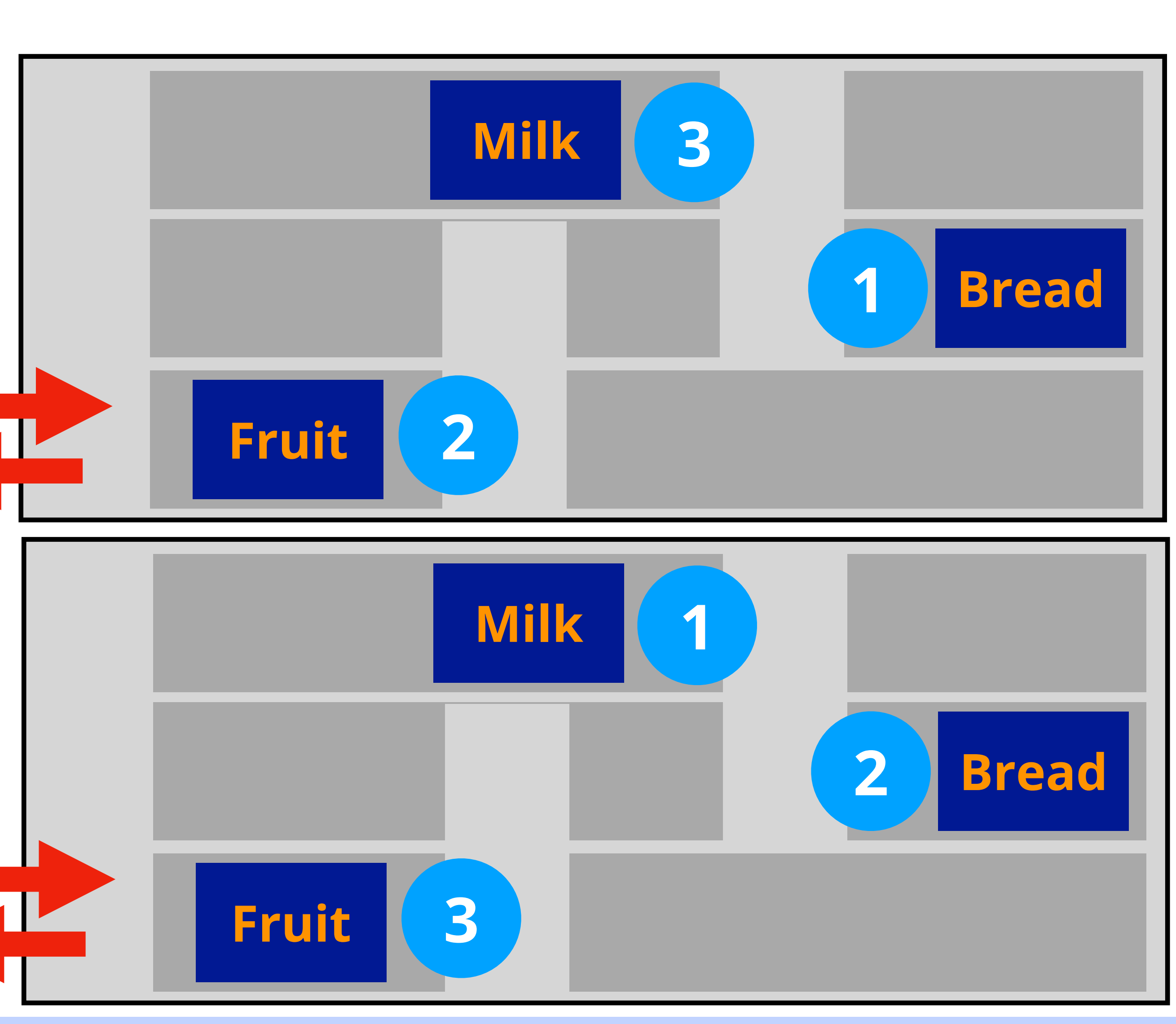

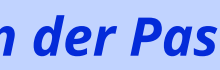

## **1** *The order does not matter*

## *In both cases, my final shopping basket is the same*

# *What is Parallelism?*

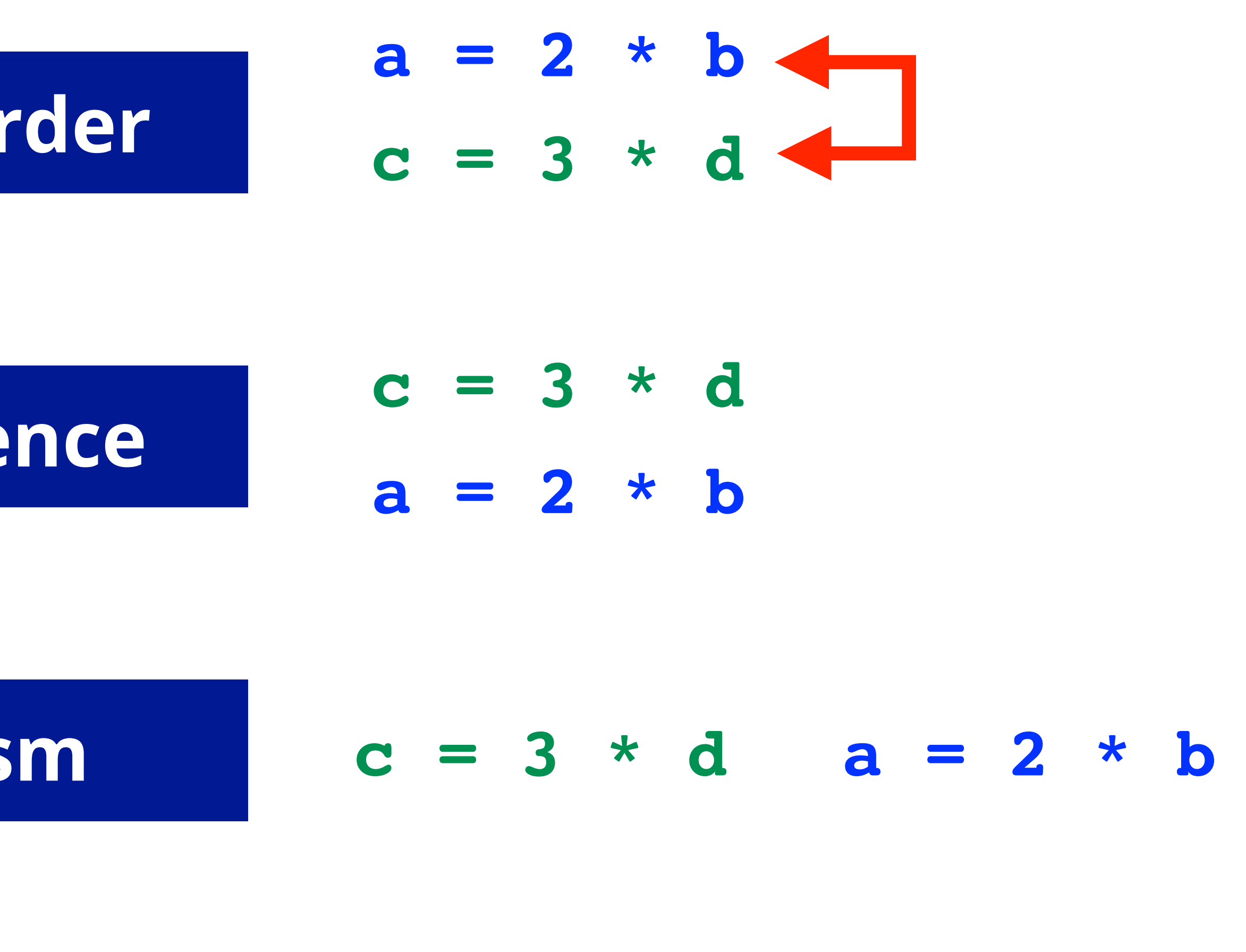

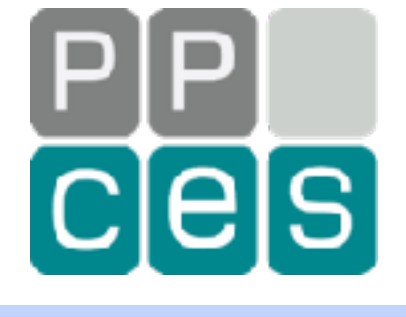

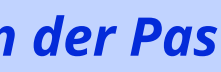

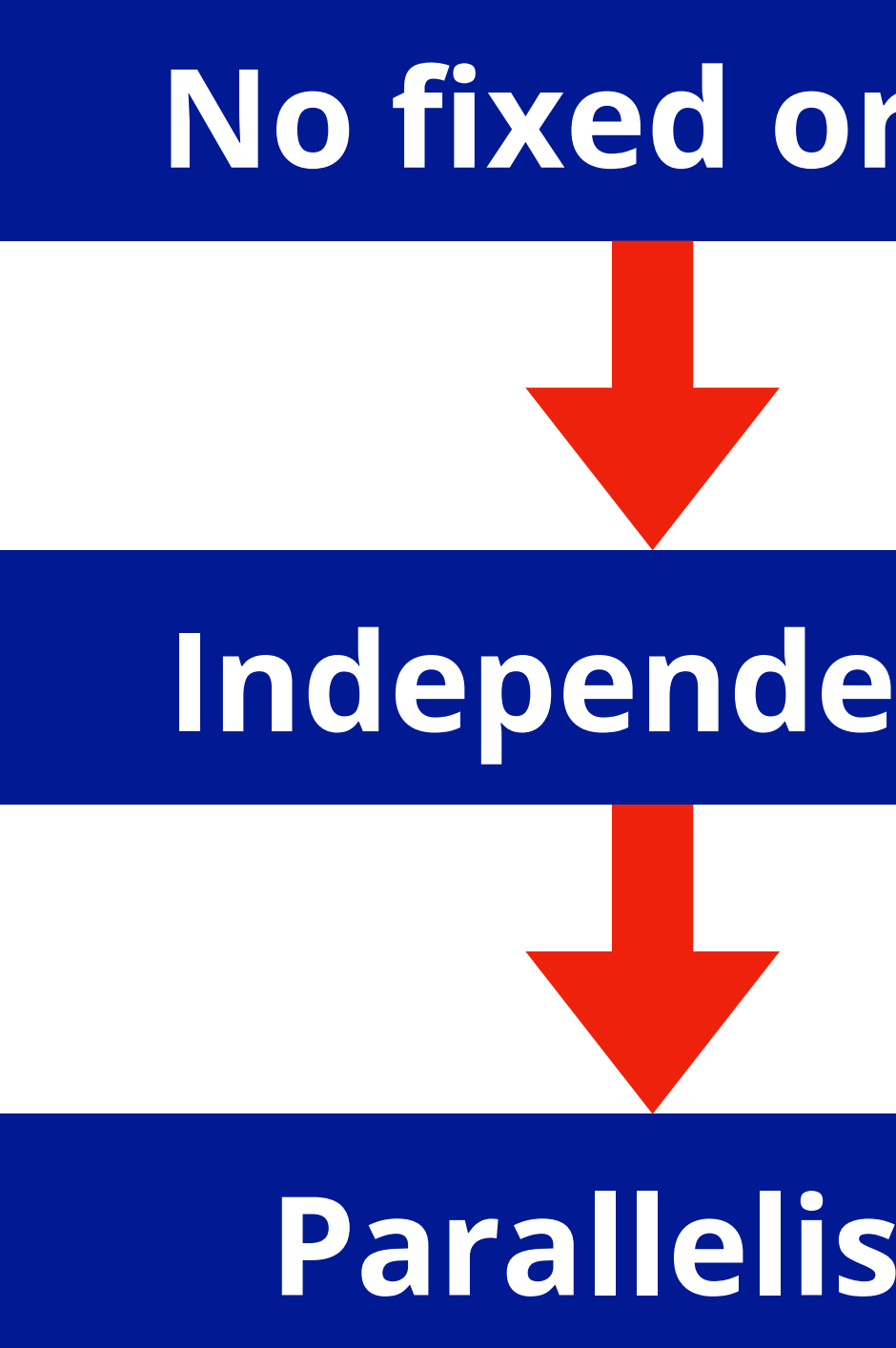

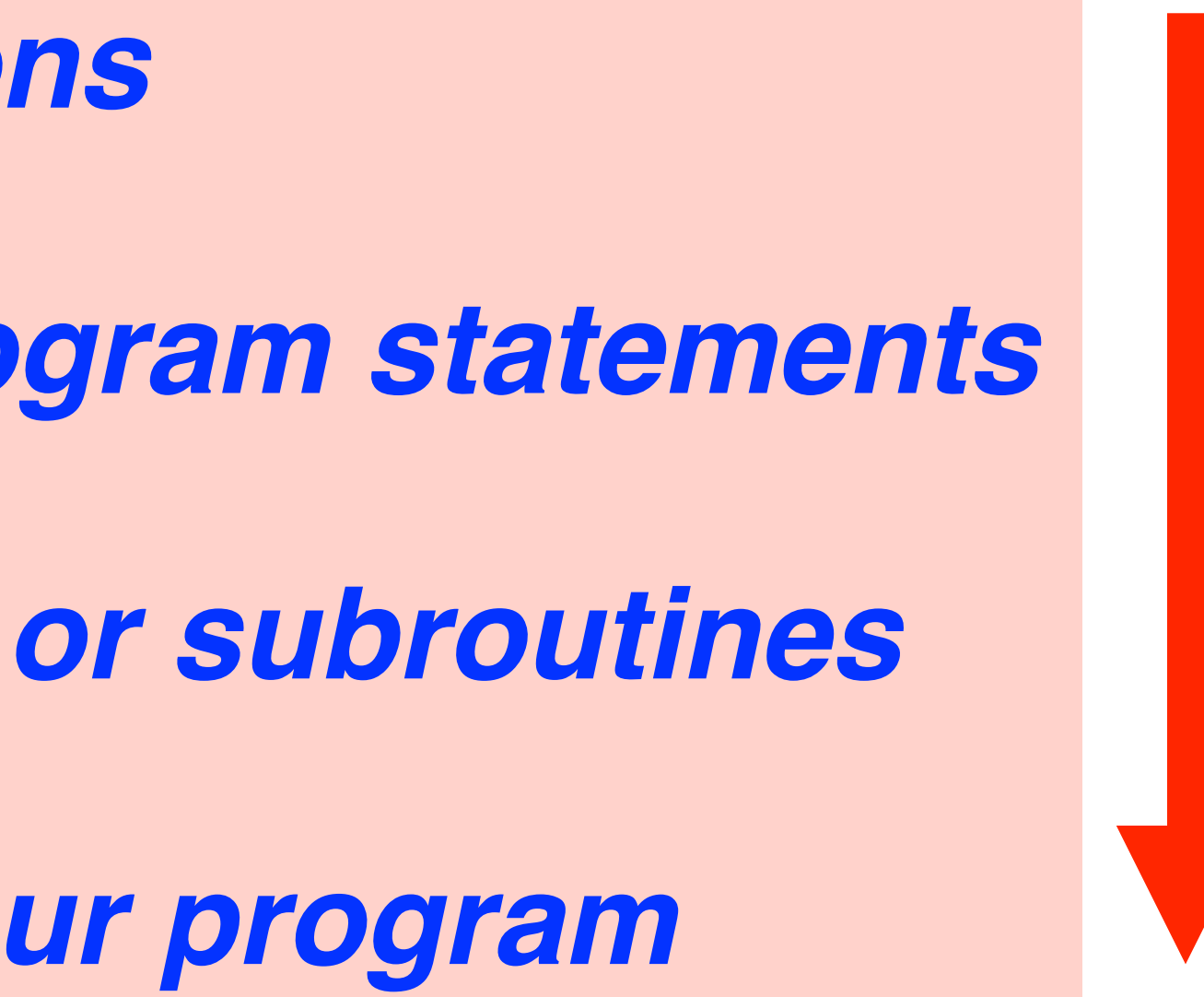

# *Parallel Granularity\**

*Multiple instructions*

*A collection of program statements*

*Calls to functions or subroutines*

*A larger part of your program*

**Granularity increases**

increases

ranularity

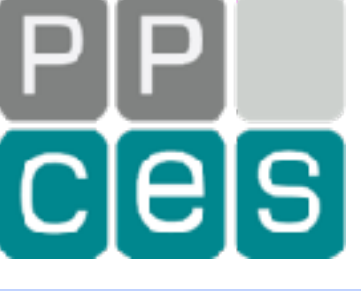

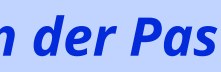

*\*) A granule is a small particle of a substance, like a granule of sugar*

# *What is Parallel Computing?*

**9** *Introduction into Parallel Computing - PPCES 2024, March 11-15, RWTH Aachen Copyright (©) 2024 by Ruud van der Pas* 

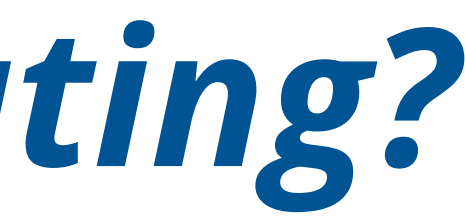

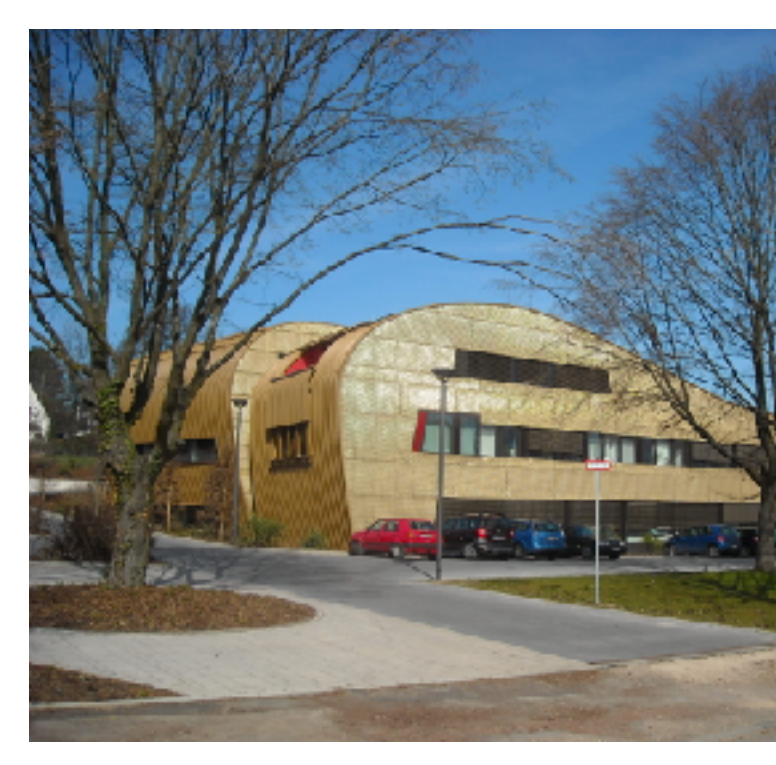

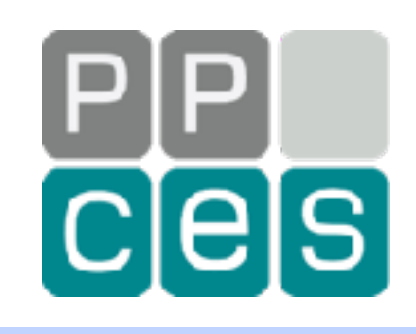

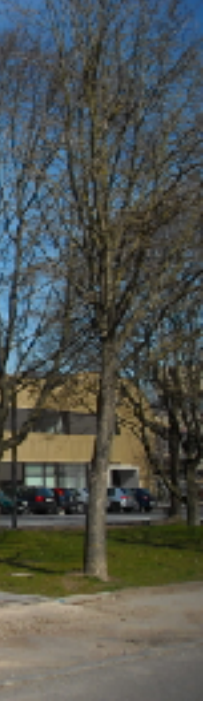

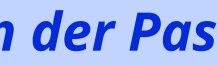

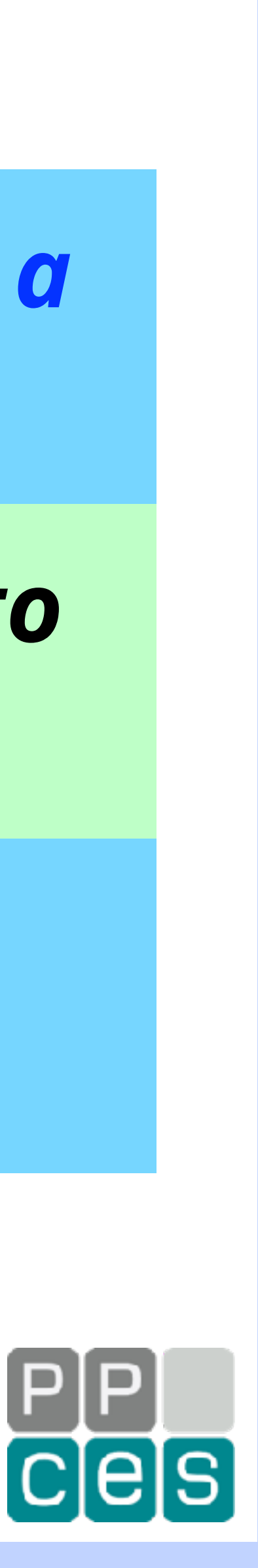

# *Parallel Computing - An Informal Definition*

*The goal of Parallel Computing is to reduce the time to solve a problem*

*To achieve this, multiple computational resources are used to solve a single problem*

*Examples of such computational resources are hardware threads, cores, or even entire systems*

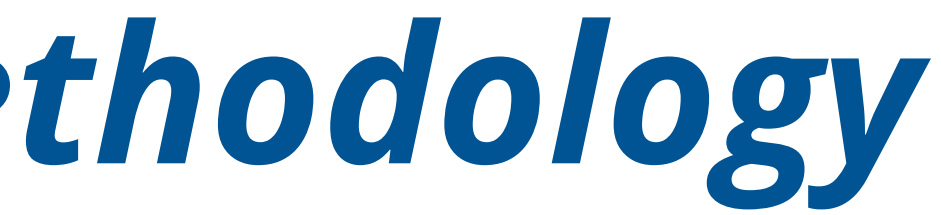

# *Parallel Computing - Methodology*

## *Select a parallel programming model (more on that later)*

## *Identify independent operations/computations in your application*

## *Apply the parallel programming model to distribute the work over the computational resources available to you*

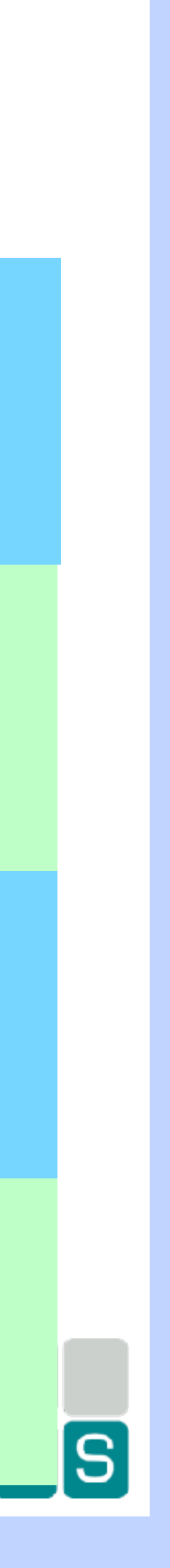

*Run your program, close your eyes, wait, open them, and hope for the best ;-)*

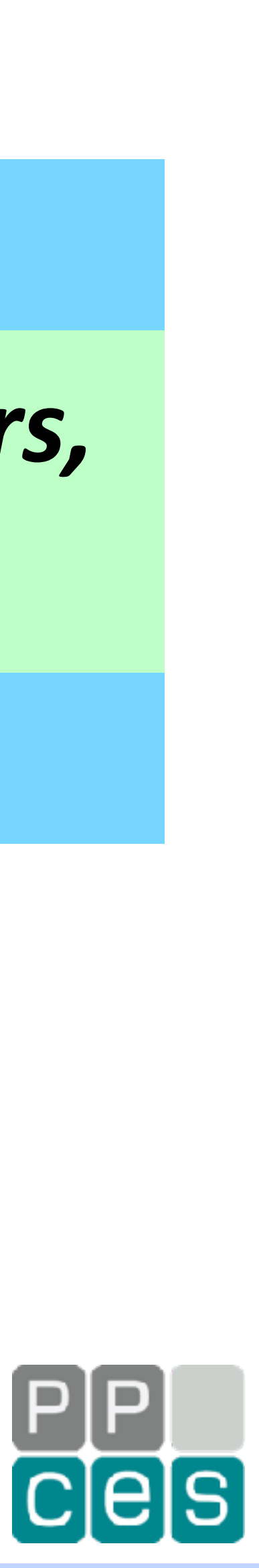

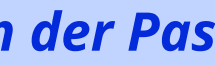

# *Parallel Computing - The Benefit*

## *Theoretically, can get unlimited performance*

## *For example, 10x using 10 computers, 100x using 100 computers, etc.*

## *In practice, this may be a challenge to achieve though*

# *Concepts in Parallel Computing*

13 *Introduction into Parallel Computing - PPCES 2024, March 11-15, RWTH Aachen Copyright (©) 2024 by Ruud van der Pas* 

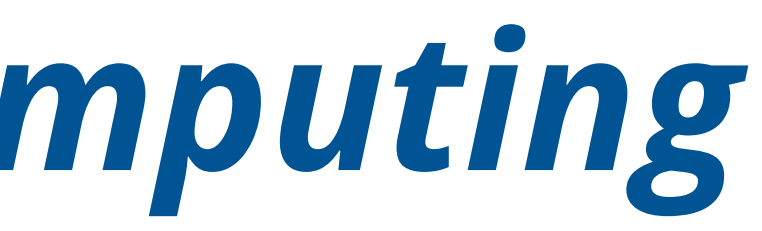

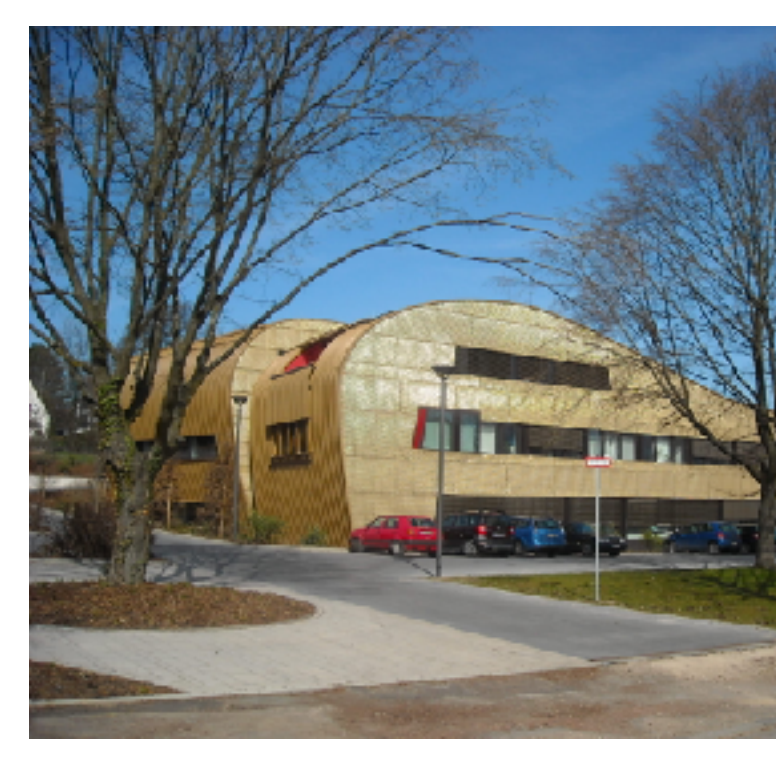

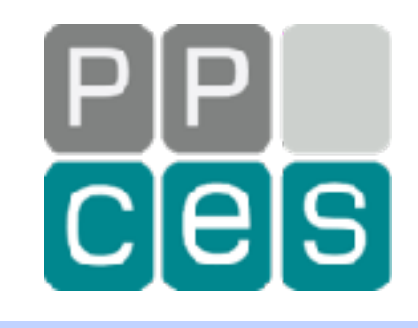

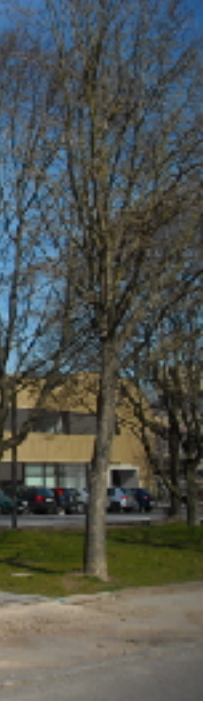

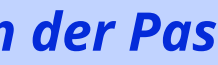

# *What is a Thread?*

## *"A thread of execution is the smallest sequence of programmed instructions that can be managed independently by a scheduler"\**

*\*) Source: https://en.wikipedia.org/wiki/Thread\_(computing)*

## *In other words, independent parts of an application are executed by threads*

## *Parallel programming is about creating and managing the threads, including assigning work to threads*

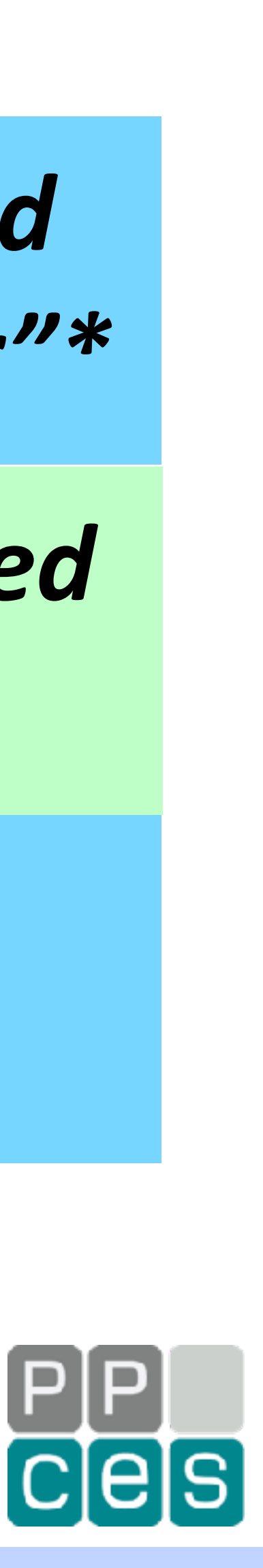

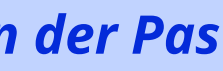

# *Example - Four Threads at Work*

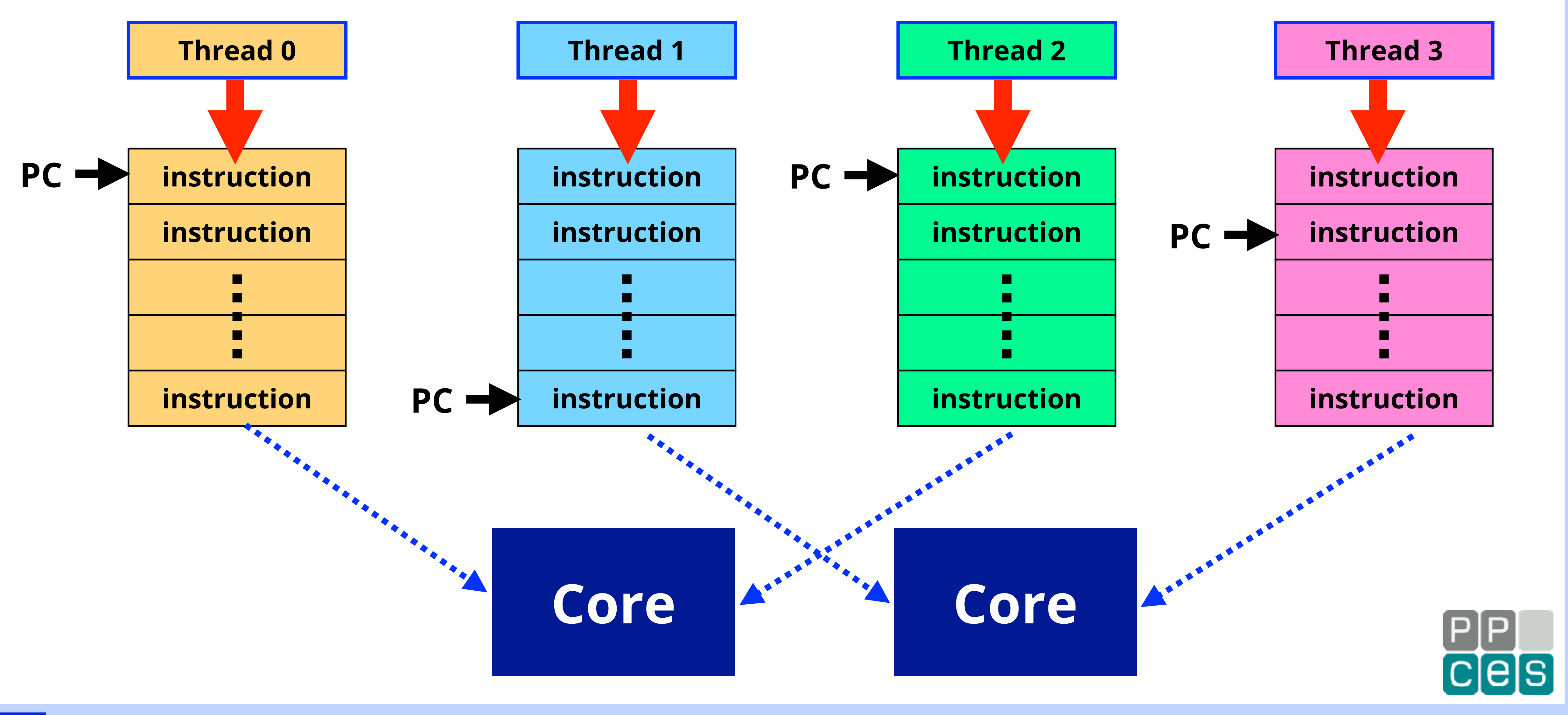

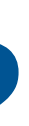

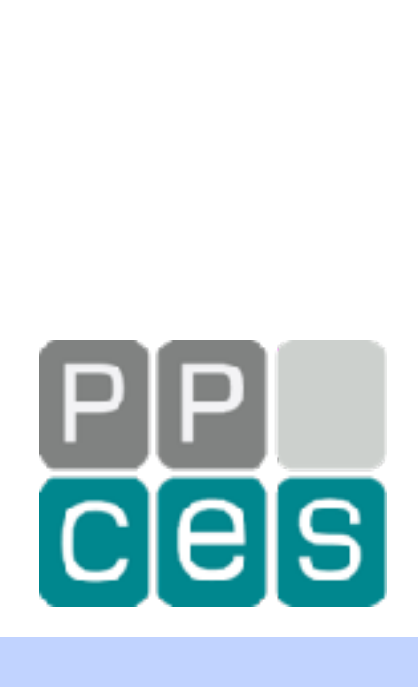

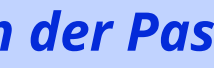

# *What is Multithreading?*

## *A multithreaded architecture has multiple independent execution vehicles (e.g. cores, hardware threads, ...)*

## *A multithreaded application creates and manages multiple software threads of execution*

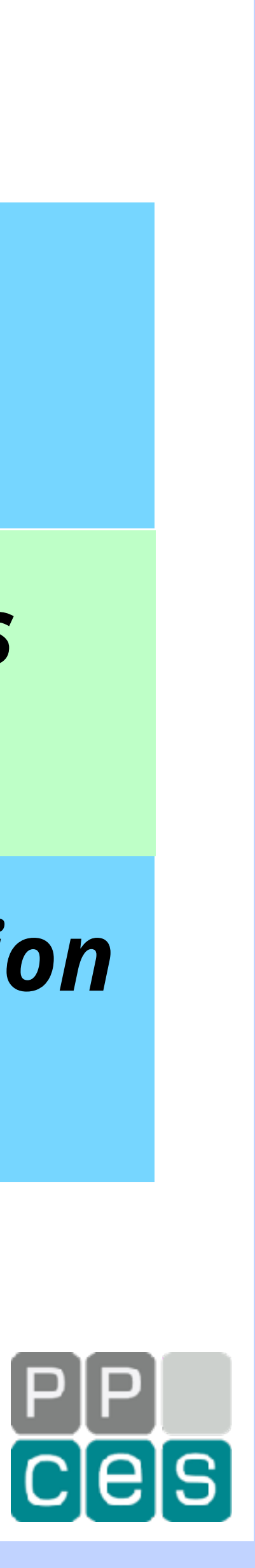

# *Serial versus Parallel*

## *T(total) = T(serial) + T(parallel)*

## *The part of the application that has not been parallelized is called the serial, single threaded, or sequential, part*

## *As we shall see soon, one of the goals of efficient parallelization is to keep the serial part as short as possible*

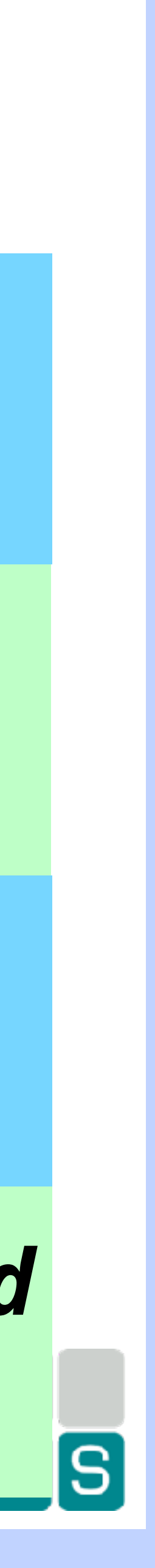

# *Two Notions of Time*

## *The goal of parallel computing is to reduce the time to solution, usually called the wall clock time, or elapsed time*

## *In doing so, the total CPU time tends to be higher, compared to the sequential version of the application*

*This is because there is additional code that needs to be executed, often called the (parallel) overhead*

*The goal is to write efficient parallel code and keep the overhead to a minimum*

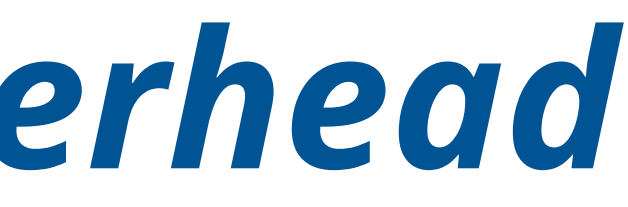

# *Parallel Computing - Overhead*

**100 seconds**

100 seconds

## **Sequential**

**program**

# *The goal is to keep the overhead to a minimum*

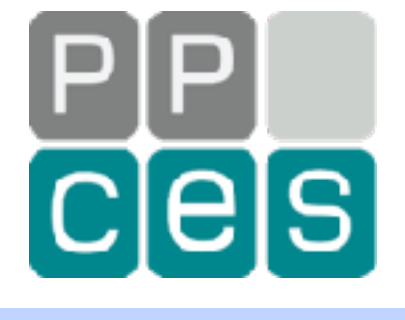

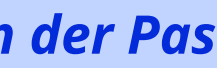

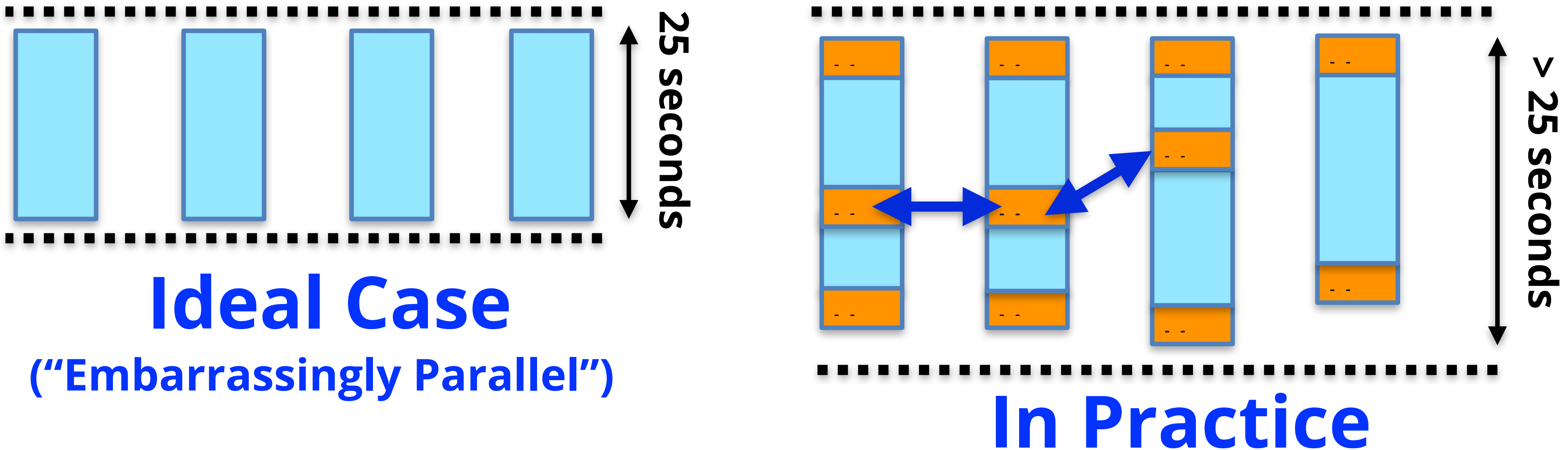

## **More realistic parallel program**

**Parallel program**

# *Amdahl's Law*

**20** *Introduction into Parallel Computing - PPCES 2024, March 11-15, RWTH Aachen Copyright (©) 2024 by Ruud van der Pas* 

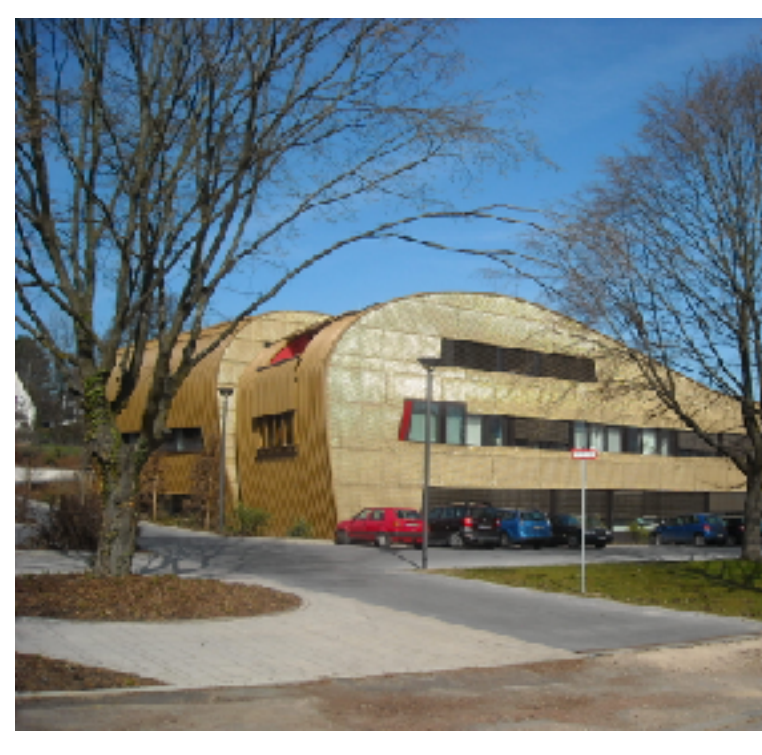

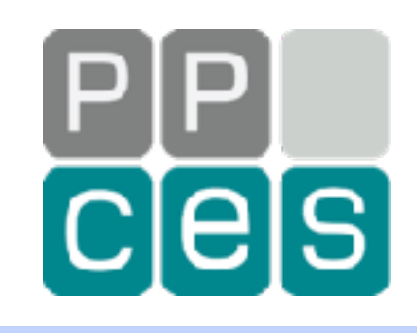

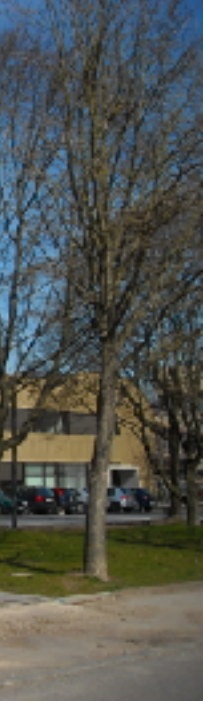

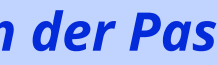

# *Parallel Speed Up - How Much Faster?*

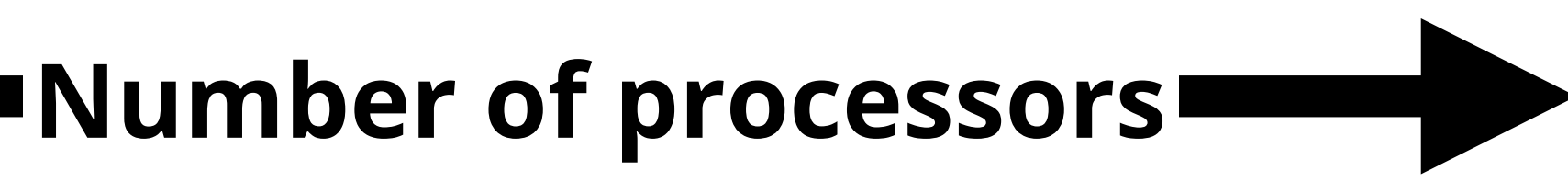

**Improvement**

mprovement

## **Theoretical**

**Practice**

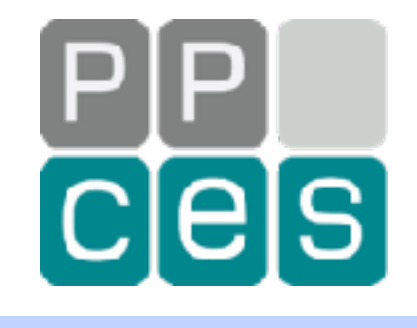

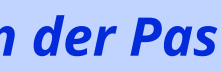

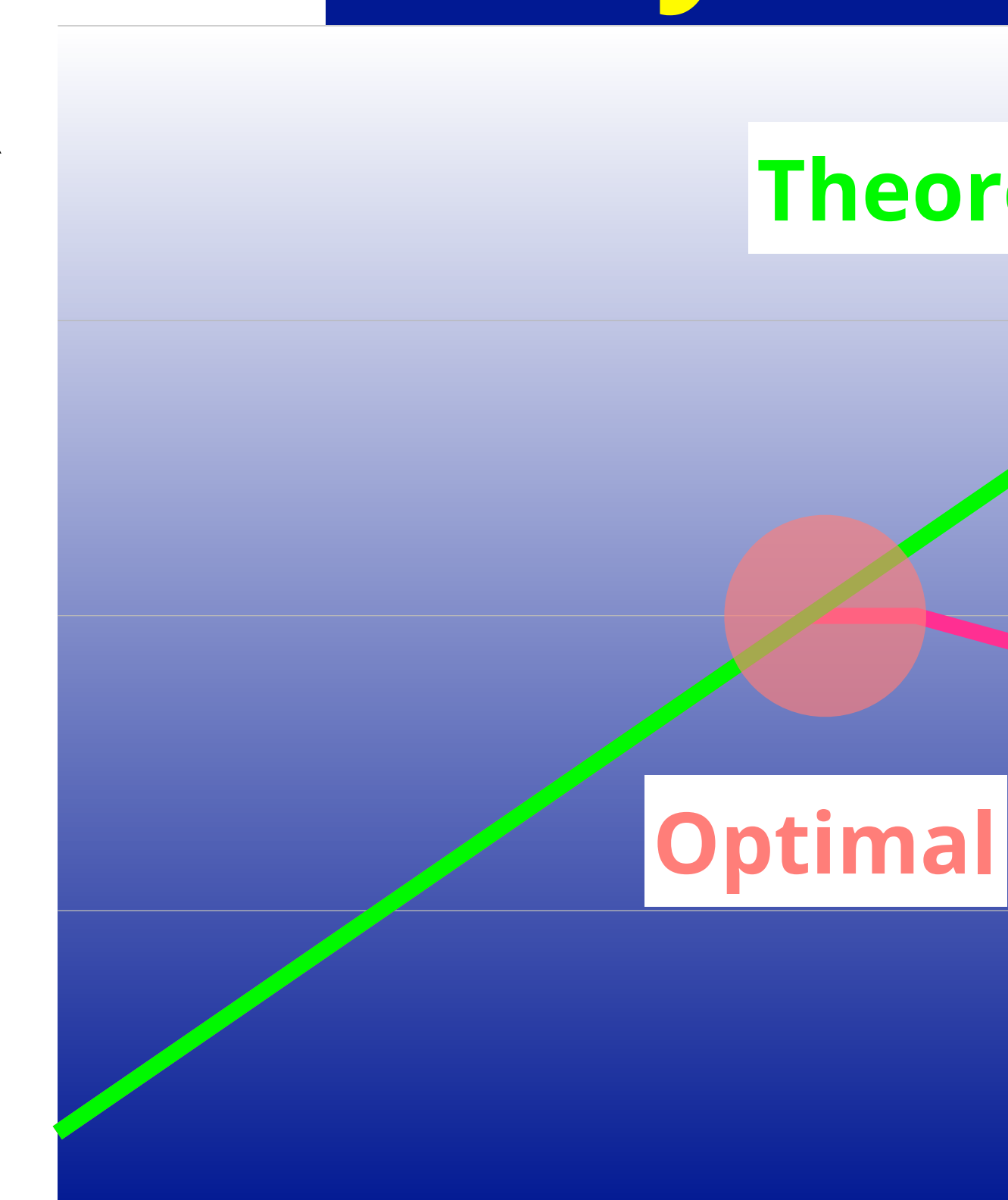

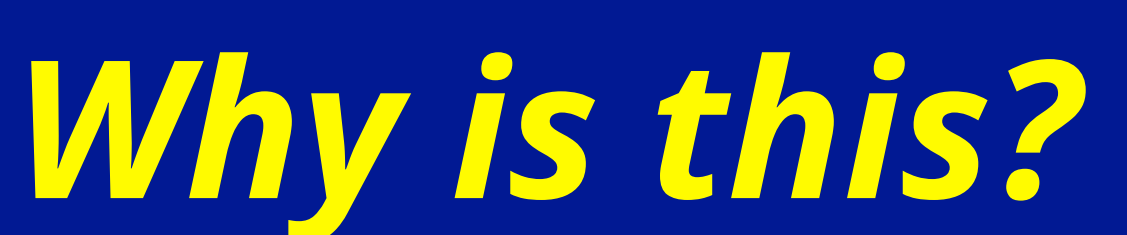

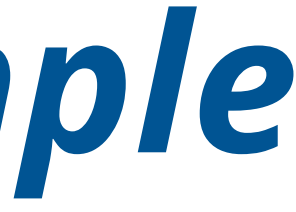

# *Amdahl's Law - An Example*

## *Suppose your application needs 100 seconds to run*

## *If 80% of this run time can execute in parallel, the time using 4 threads is 80/4+20 = 40 seconds*

# *This means that your program is 2.5x faster, not 4x*

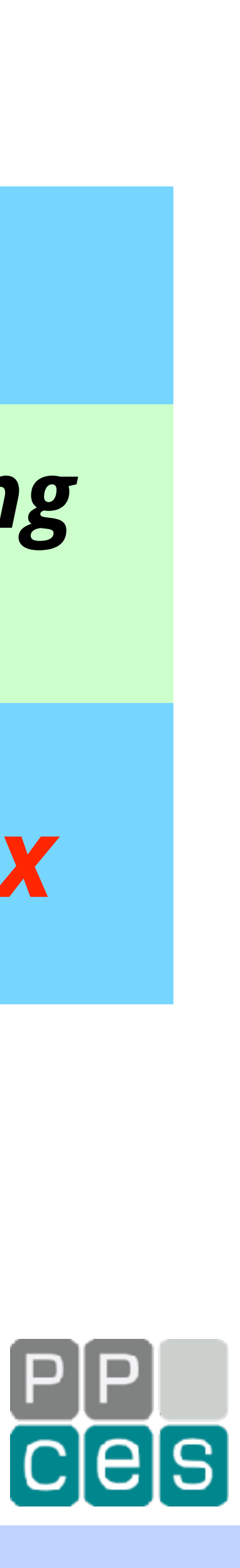

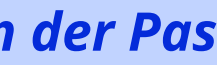

# *Amdahl's Law - The Formula\**

## *Suppose that you have parallelized a fraction "f" of the run time*

- *Split the single thread time in two parts:*  $T(1) = f^*T(1) + (1-f)^*T(1)$ 
	-
	- *Amdahl's Law: S(P,f) = T(1)/T(P) = 1/(f/P + 1-f)*
		-

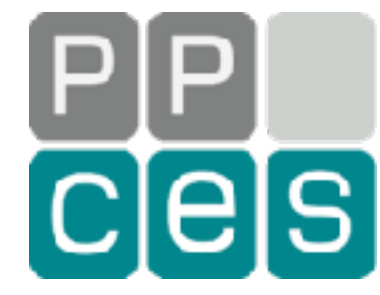

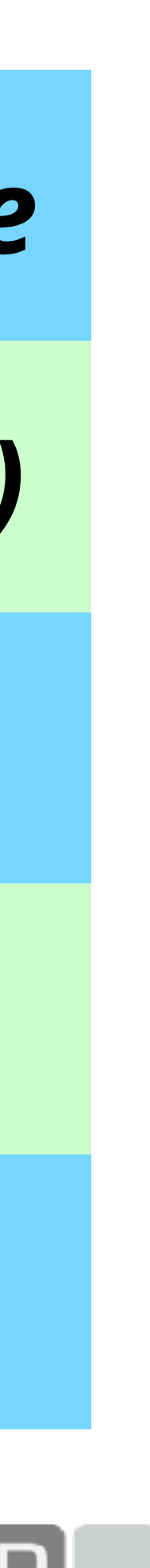

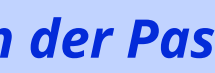

*On P threads: T(P) = f\*T(1)/P + (1-f)\*T(1) = (f/P + 1-f)\*T(1)*

**\*) This is a simplification - The parallel overhead is ignored, often causing the estimate to be optimistic**

*Example for f = 0.8: S(4,0.8) = 1/(0.8/4 + 0.2) = 2.5*

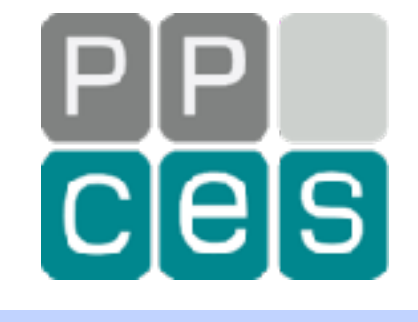

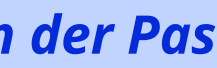

# *Amdahl's Law Using 16 Threads*

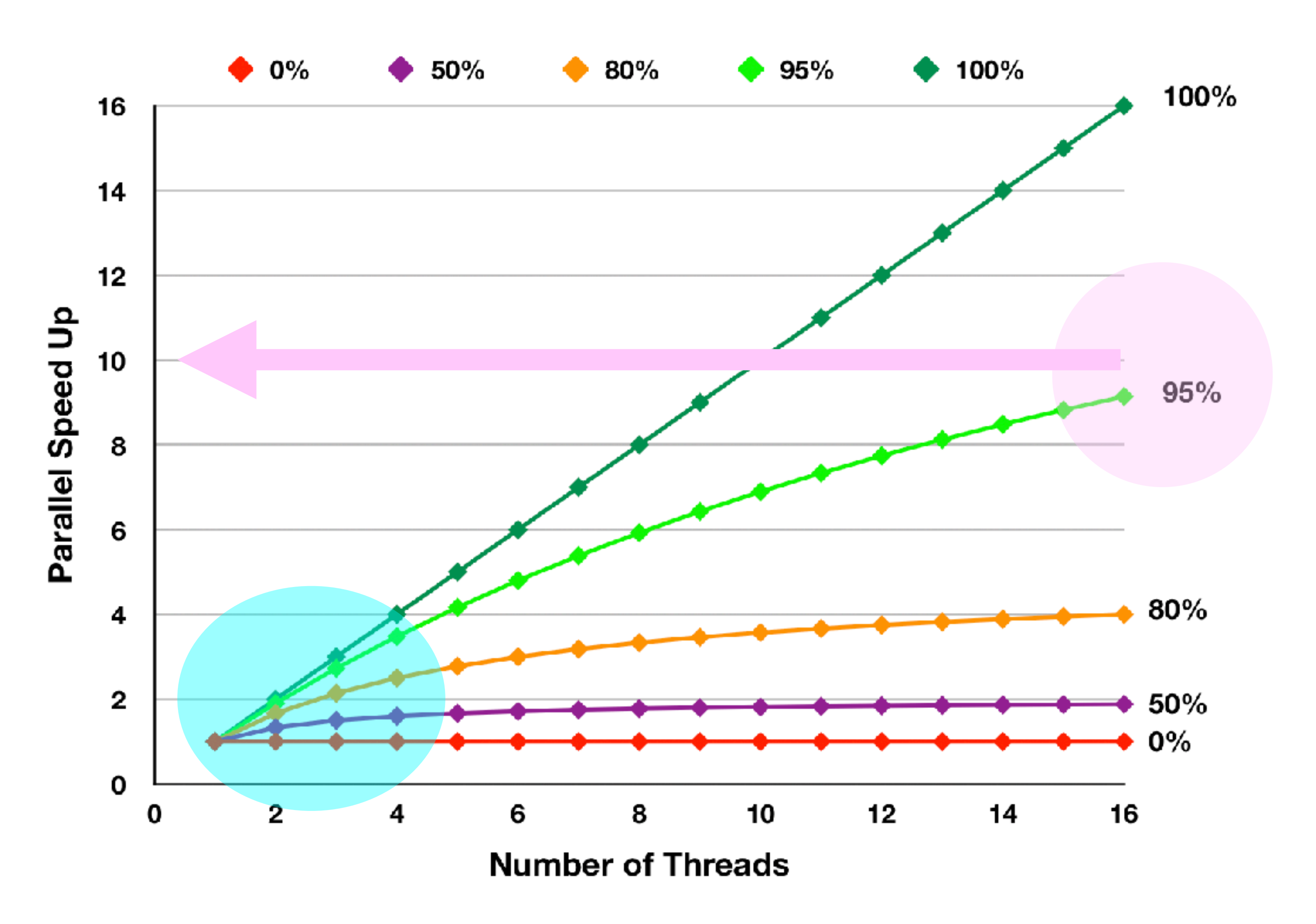

# *Amdahl's Law - Practical Use*

*Rewrite the formula: f = (1 - T(P)/T(1))/(1 - 1/P)*

## *The righthand side can be computed!*

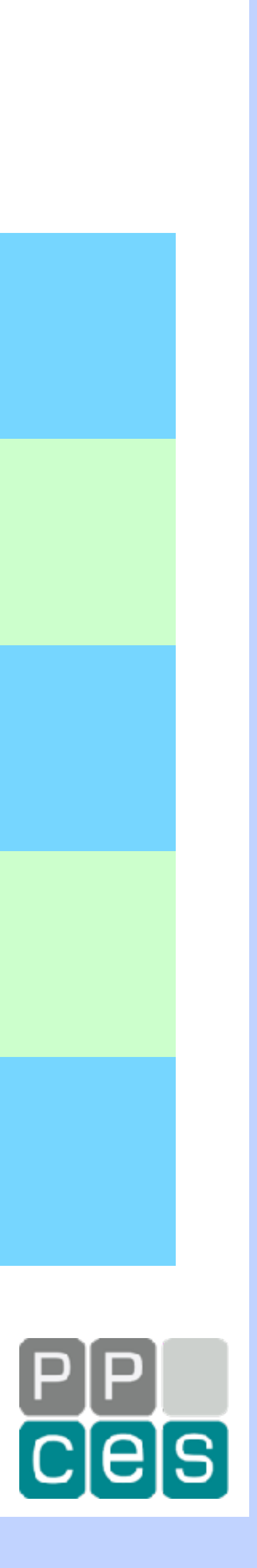

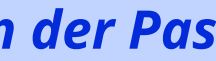

## *Example: T(1) = 100 and T(4) = 37 => T(P)/T(1) = 0.37*

*It follows that f = (1-0.37)/(1-1/4) = 0.63/0.75 = 0.84 = 84%*

*Estimated speed-up S(8, 0.84) = 1/(0.84/8 + 0.16) = 3.78*

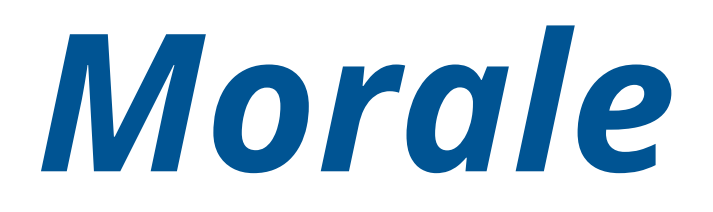

*Amdahl's Law shows that you need to parallelize a significant fraction of the run time, in order to see a decent speed up for higher thread counts*

*This implies that the parallel overhead should be minimal*

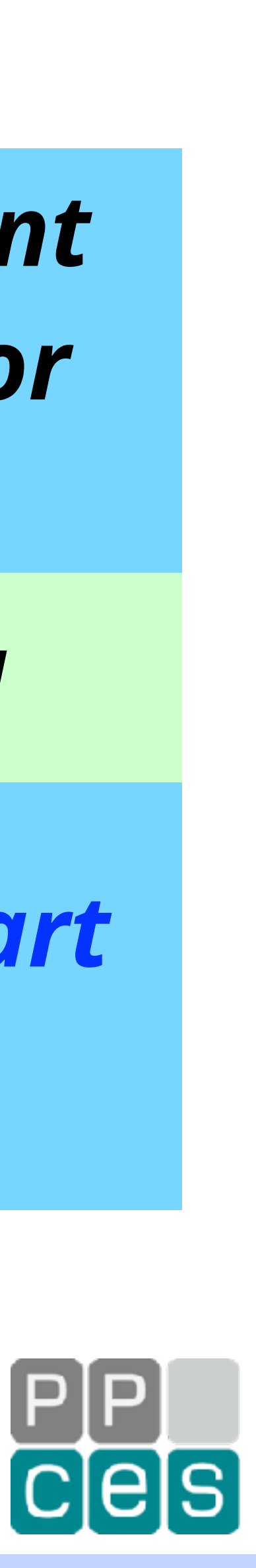

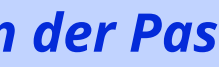

*The most important issue is that the serial, single thread, part needs to be minimal; it will dominate sooner than later*

# *About Single Thread Performance and Scalability*

# *Why? If your code performs badly on 1 core, what do you think will happen on 10 cores, 20 cores, … ?*

## *You have to pay attention to single thread performance*

## *Scalability can mask poor performance! (a slow code tends to scale better …)*

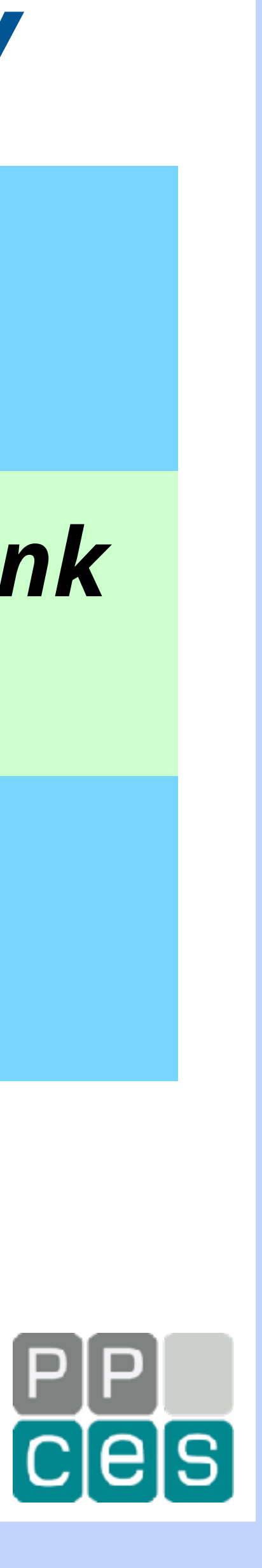

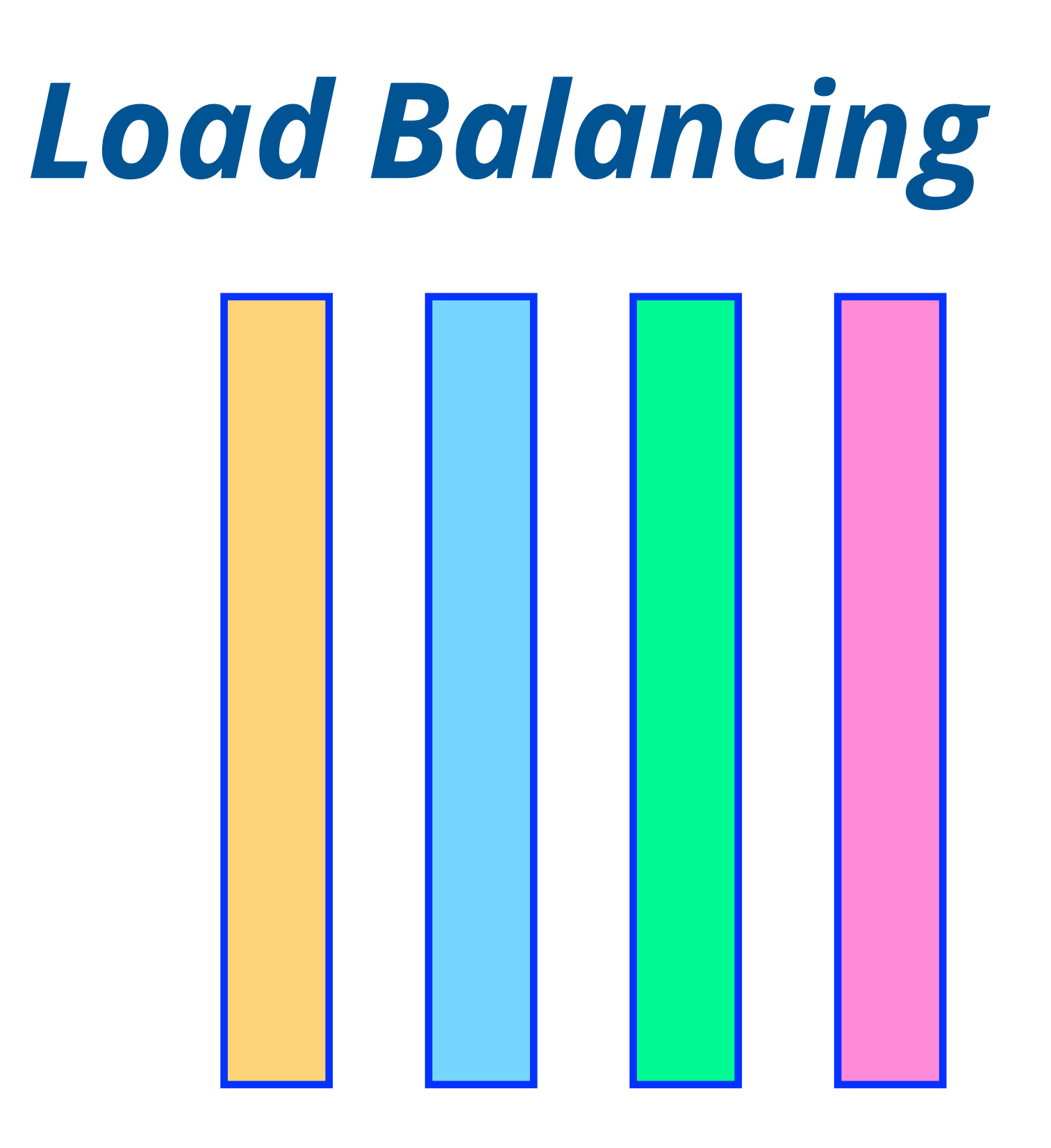

## **= thread is waiting ("idle")**

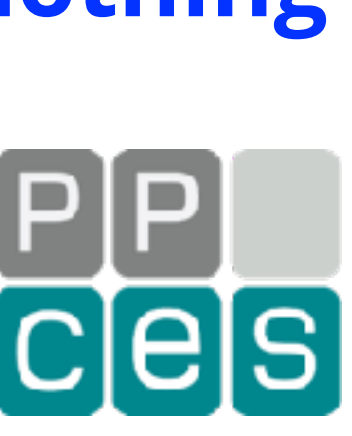

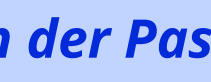

## **Ideal situation**

- **• All threads start and finish at the same time**
- **• Shortest execution time**

## **Suboptimal situation**

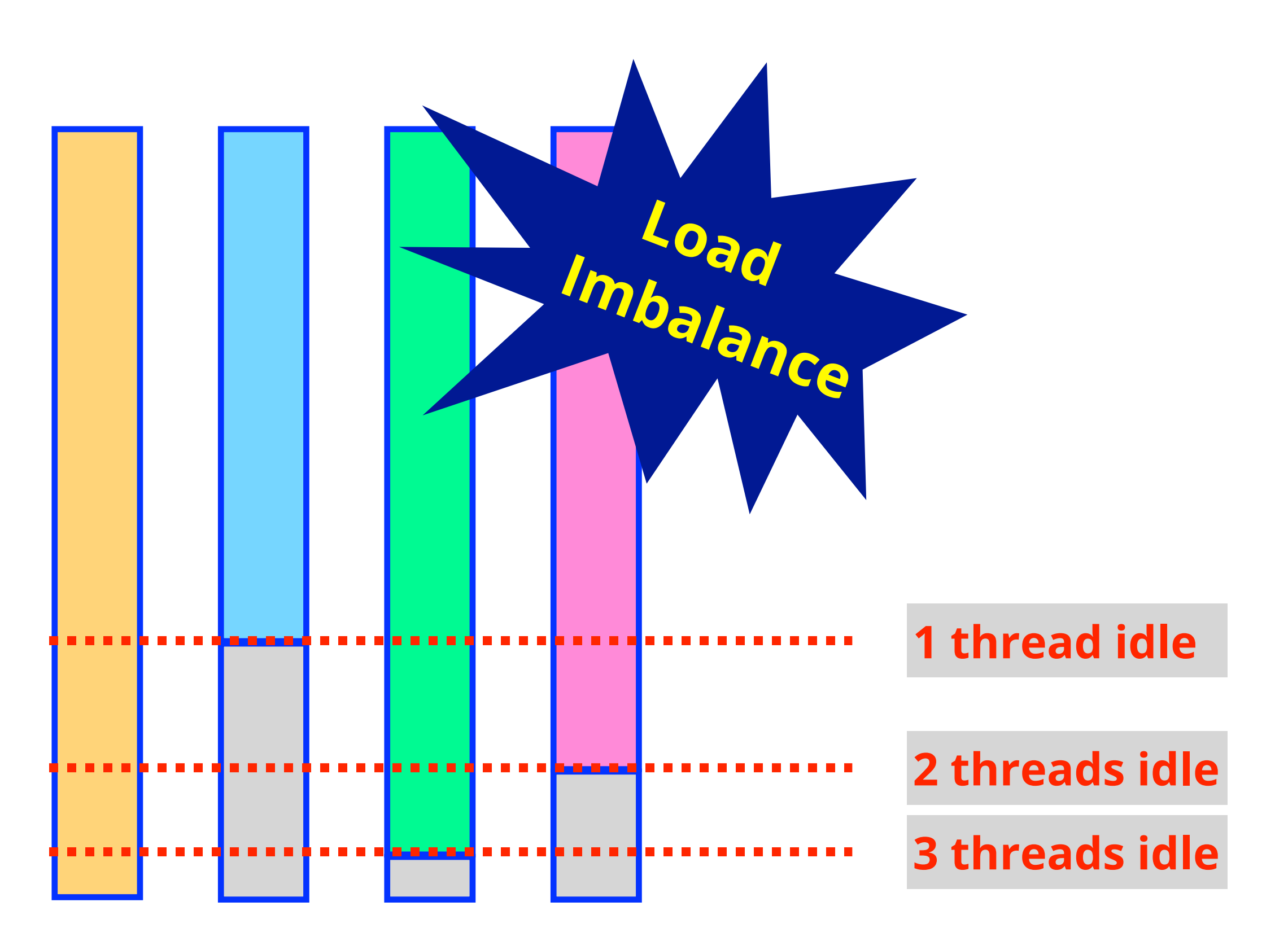

- **• Threads waste time and energy doing nothing** 
	- **• Longer execution time**

<u>and and the set of the set of the set of the set of the set of the set of the set of the set of the set of the set of the set of the set of the set of the set of the set of the set of the set of the set of the set of the </u>

# *Numerical Results*

## *Due to roundoff effects, the order of the floating-point computations may affect the results*

## *In parallel computing, the order of operations is nondeterministic ...*

## **A = B + C + D + E**

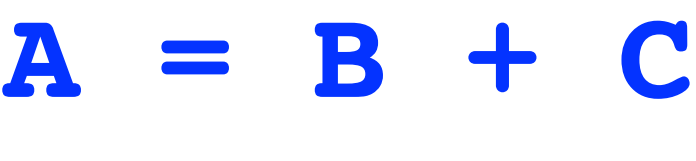

$$
A = A + D
$$

$$
A = A + E
$$

**T1 = B + C T2 = D + E A = T1 + T2**

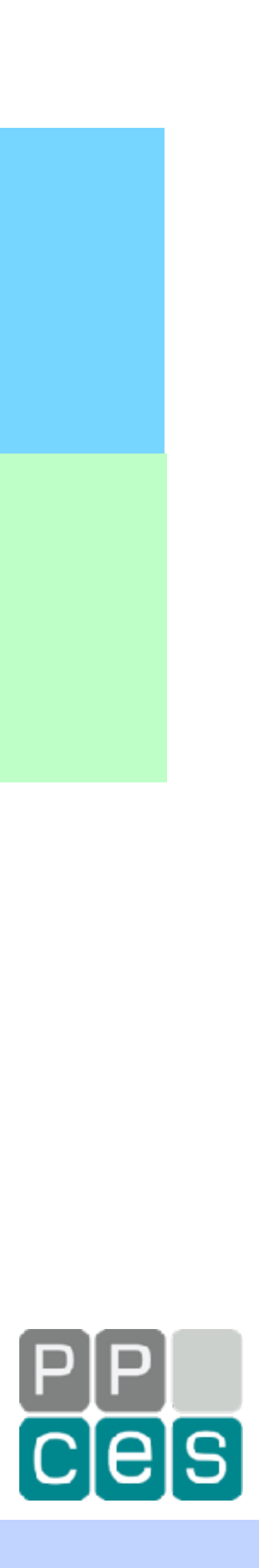

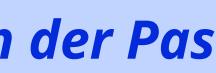

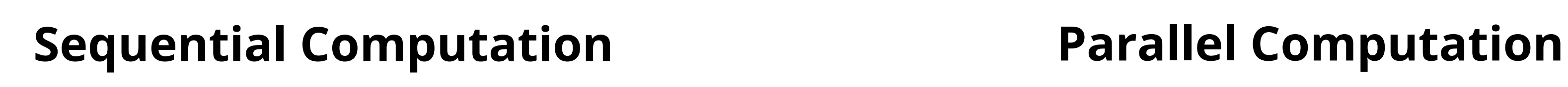

*Time*

# *Parallel Architectures*

**30** *Introduction into Parallel Computing - PPCES 2024, March 11-15, RWTH Aachen Copyright (©) 2024 by Ruud van der Pas* 

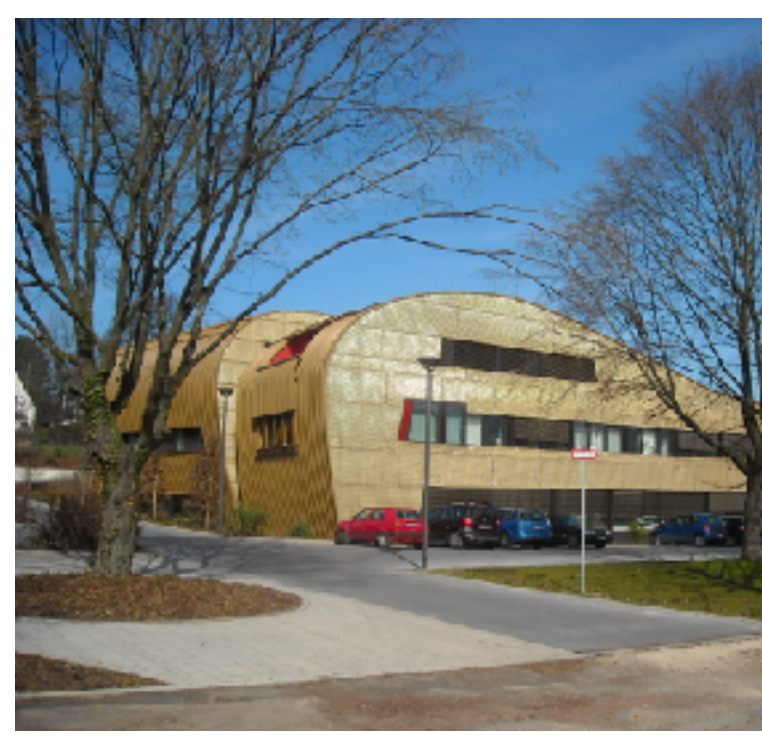

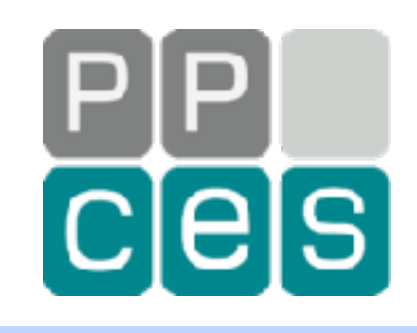

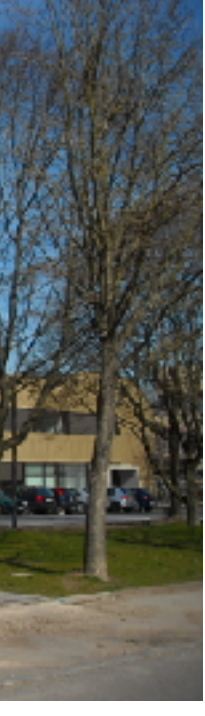

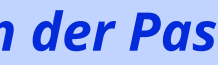

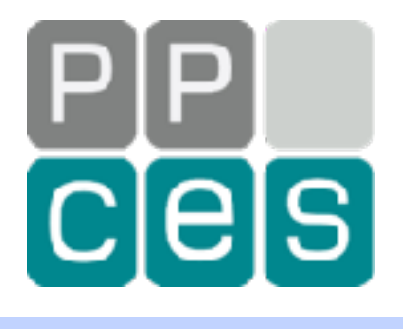

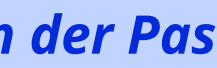

## **Note: CPU = Central Processing Unit**

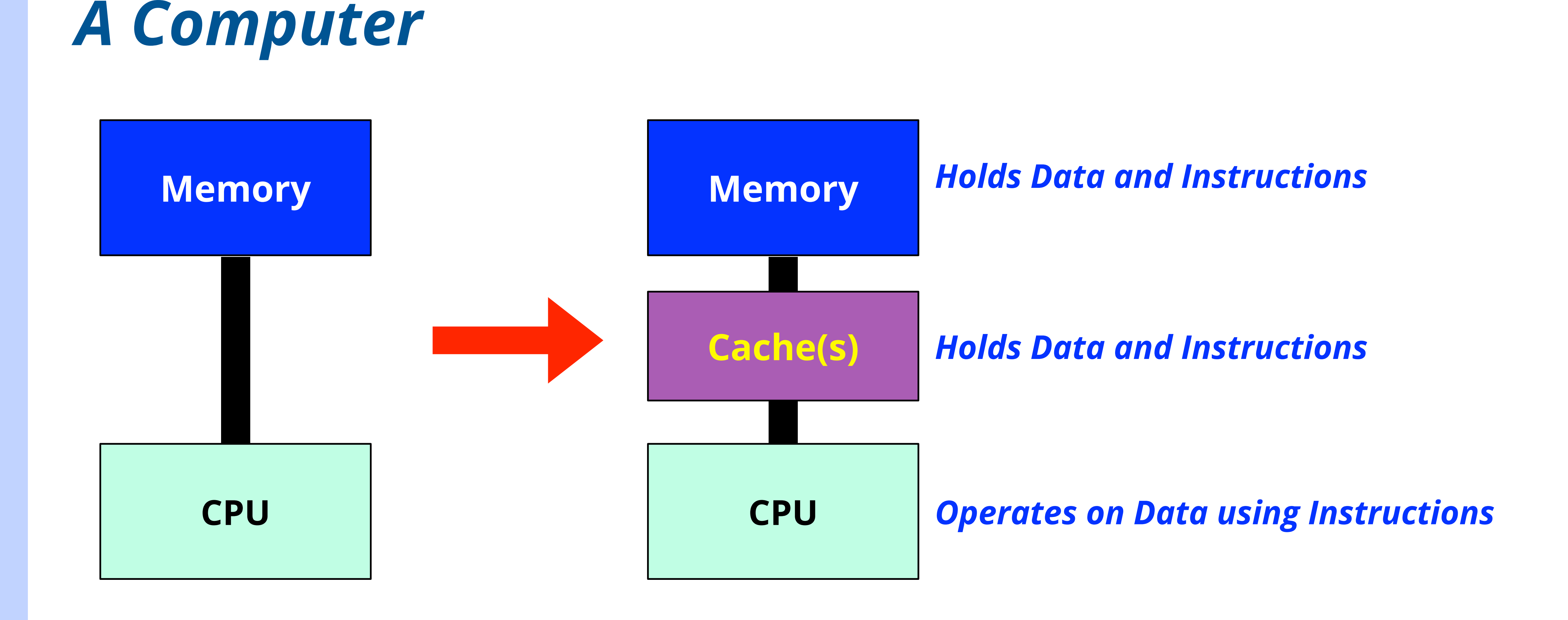

# *Intermezzo - Cache Coherence*

*In very simple terms, cache coherence ensures that the system knows where data is, and what the coherency state is*

*Required in a system with shared memory and caches*

*The coherency state indicates whether data in a particular location can be used, or not*

*It allows for transparent parallel programming, since the user does not need to know where data physically resides*

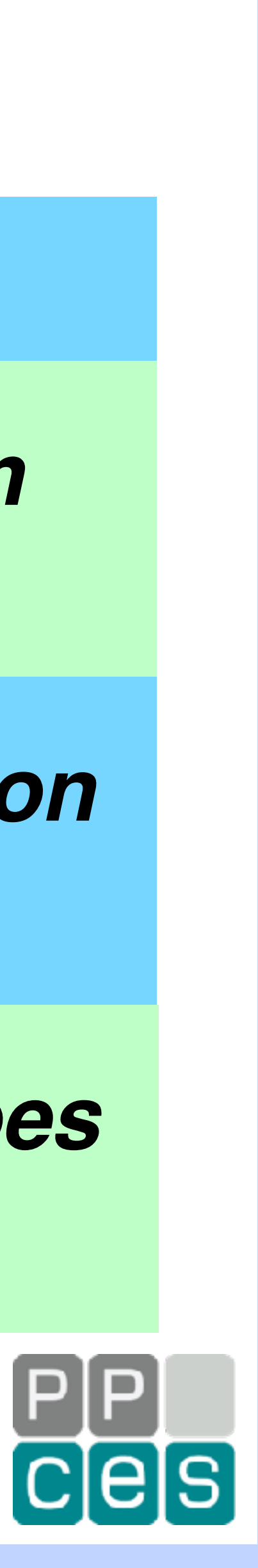

# *About Computers*

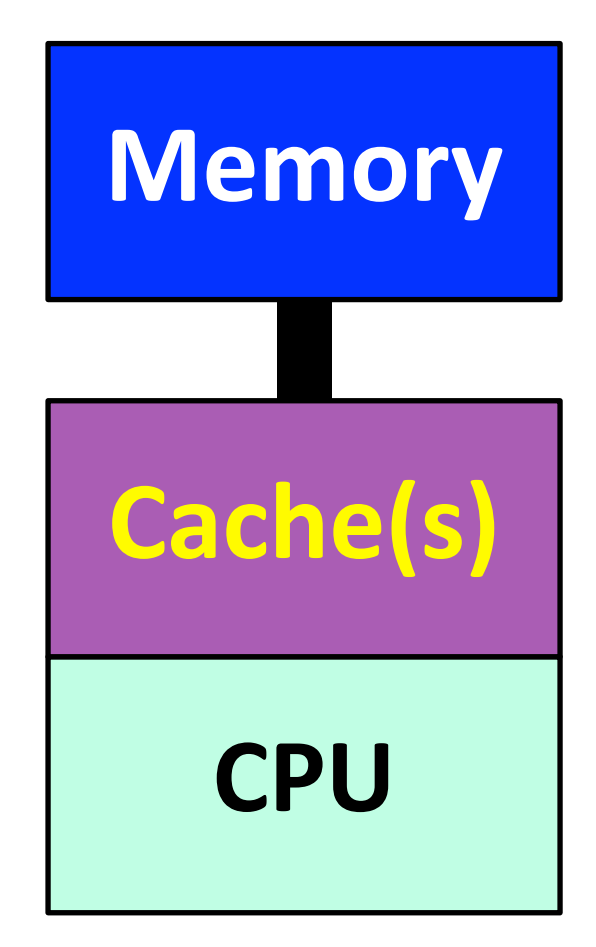

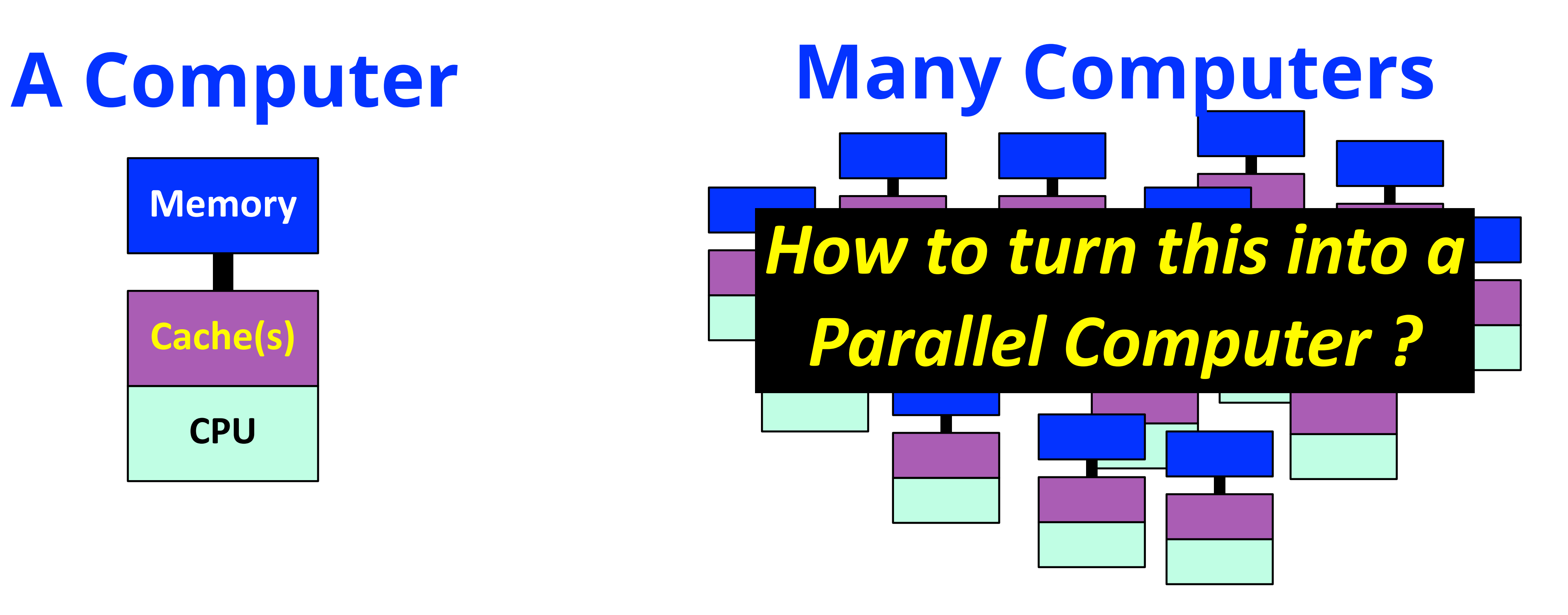

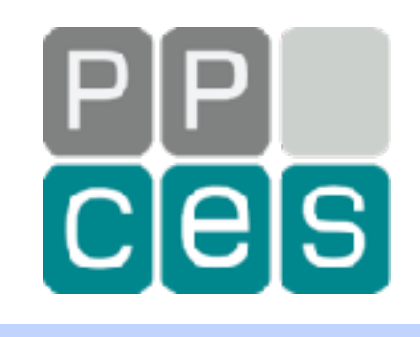

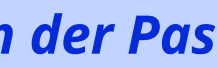

## **Note: CPU = Central Processing Unit**

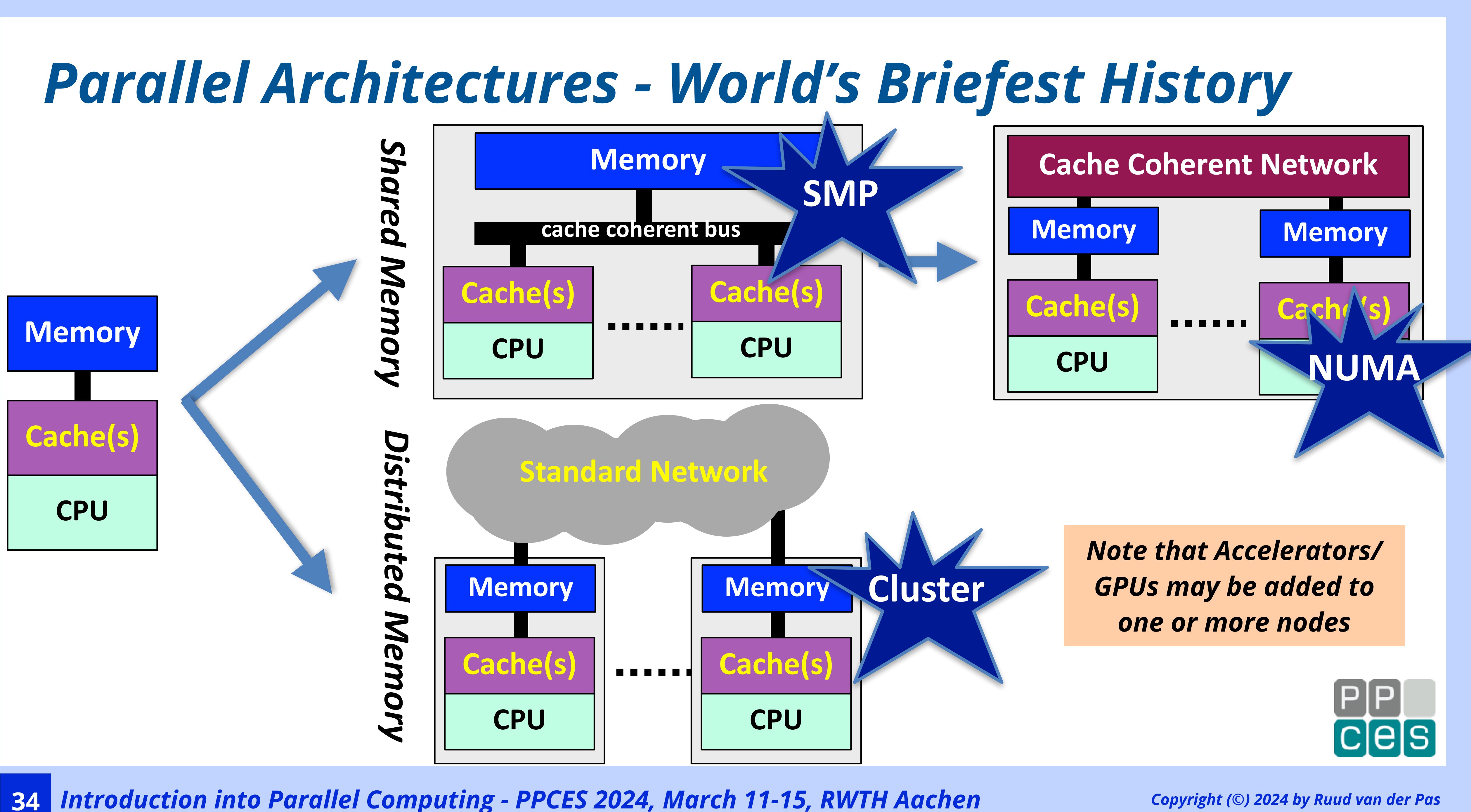

# *Cores and Multicore*

*This stands for Central Processing Unit and is the part of the hardware with the logic controls, computational units, etc.*

## *For a long time, the word CPU was used*

*When multiple processing parts were put on a single chip, the terms core and multicore were introduced*

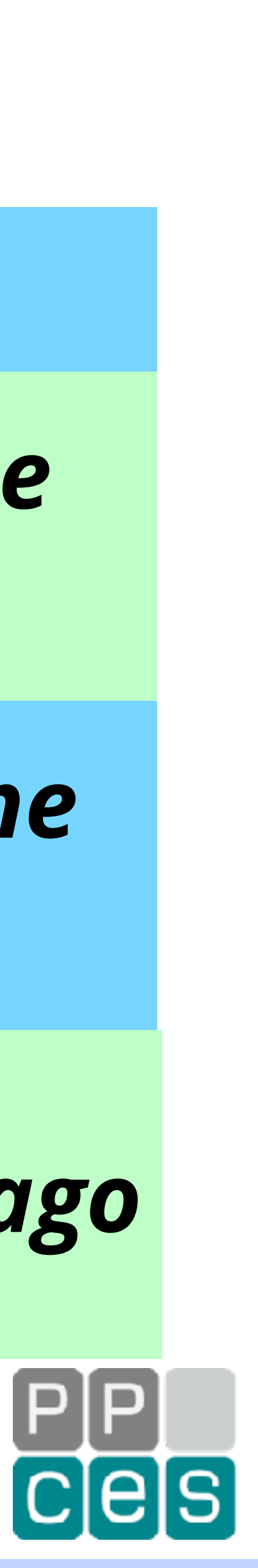

*Multicore processors became available a little over 20 years ago*

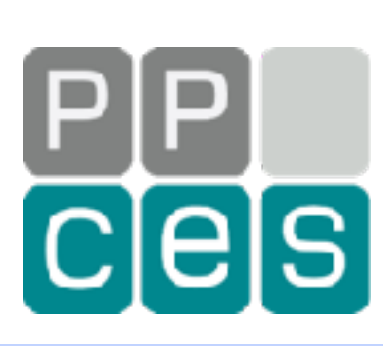

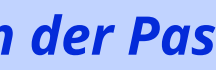

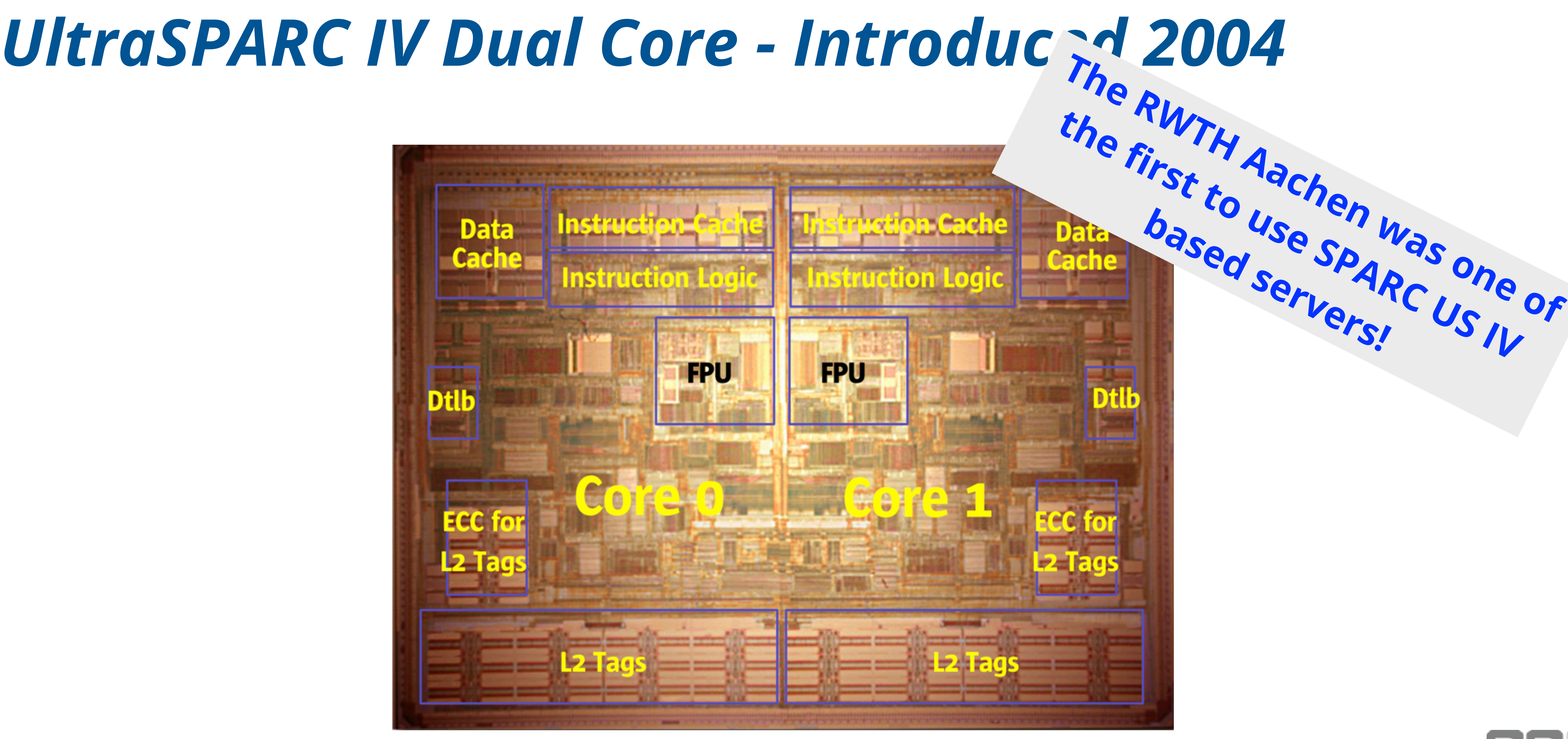

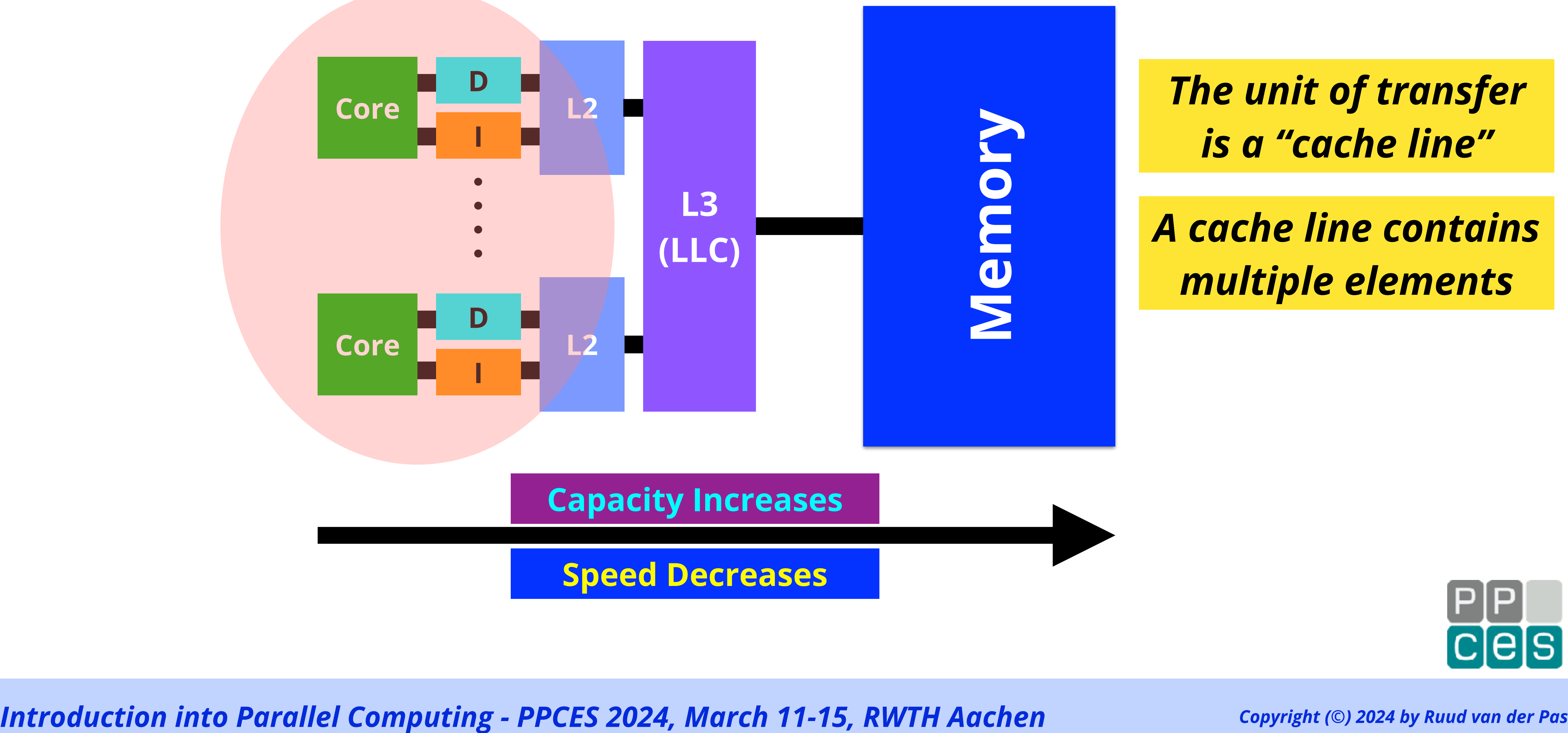

# *A Typical Memory Hierarchy*

**37**

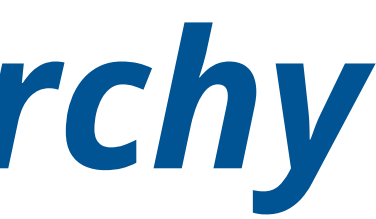

## *The unit of transfer is a "cache line"*

## *A cache line contains multiple elements*

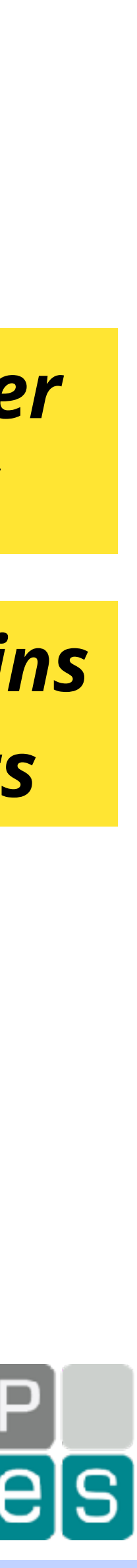

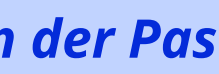

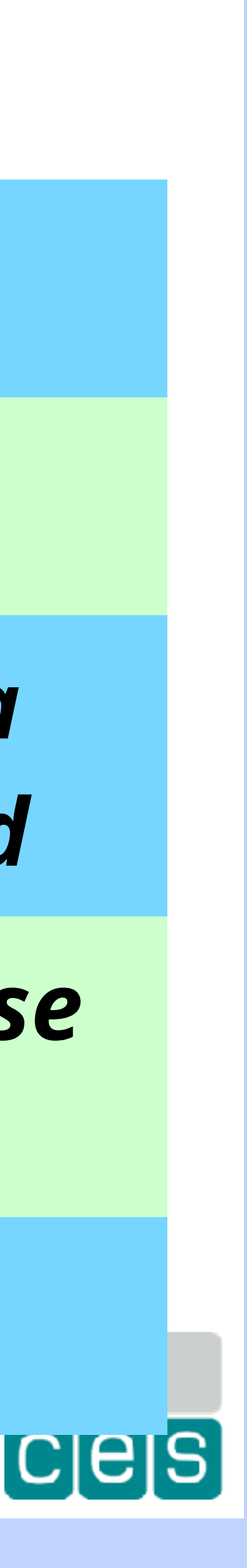

# *About Cores and Hardware Threads*

*A core may, or may not, support hardware threads*

*This is part of the design*

*These hardware threads may accelerate the execution of a single application, or improve the throughput of a workload*

*The idea is that the pipeline is used by another thread in case the current thread is idle*

*Each hardware thread has a unique ID in the system*

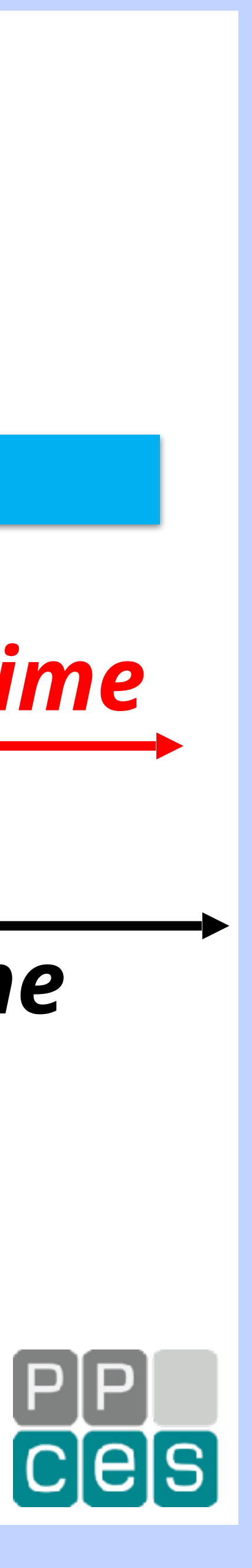

# *How Hardware Threads Work*

*No hardware threads*

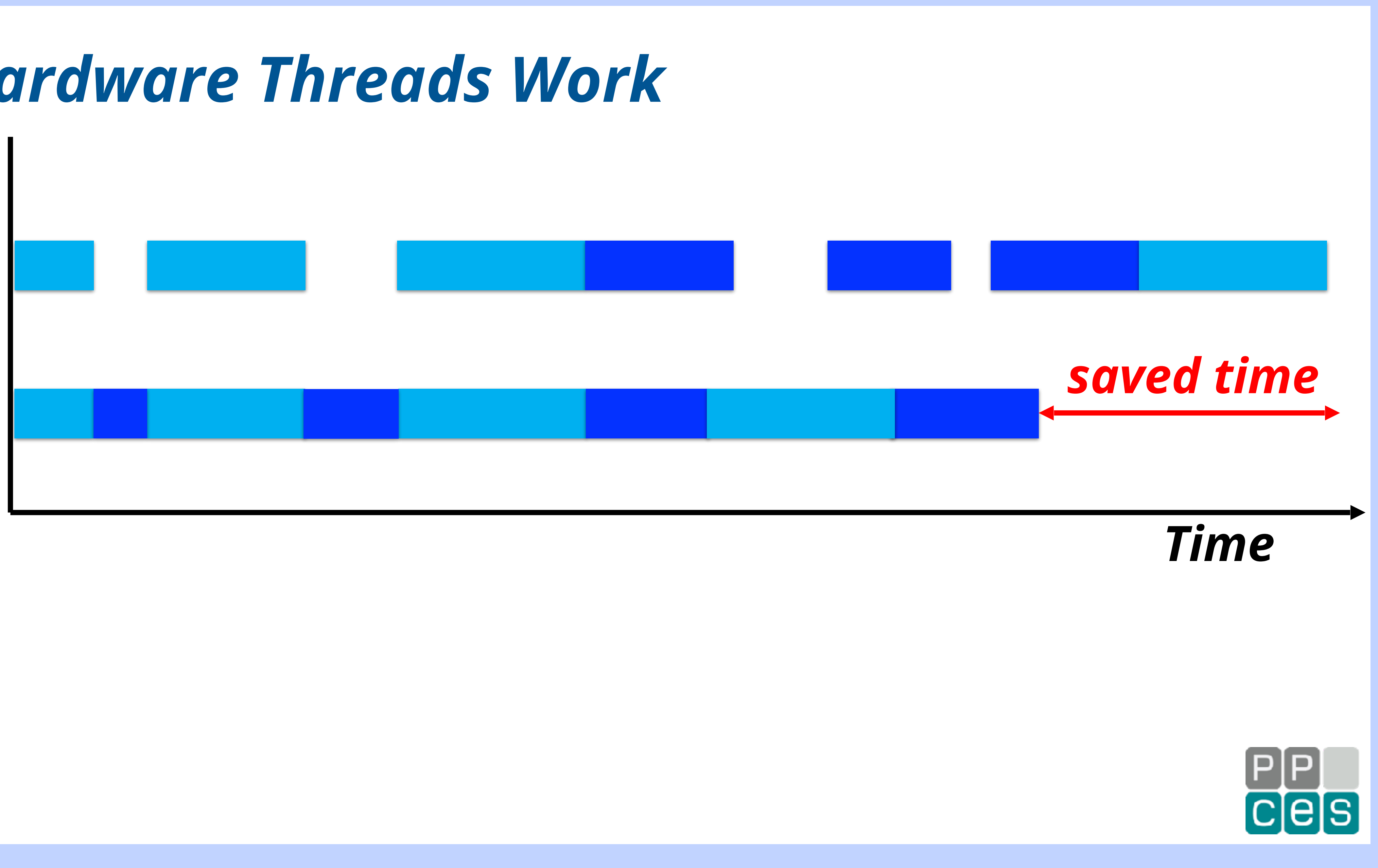

*Two hardware threads*

# *Hardware Thread IDs Core Core*

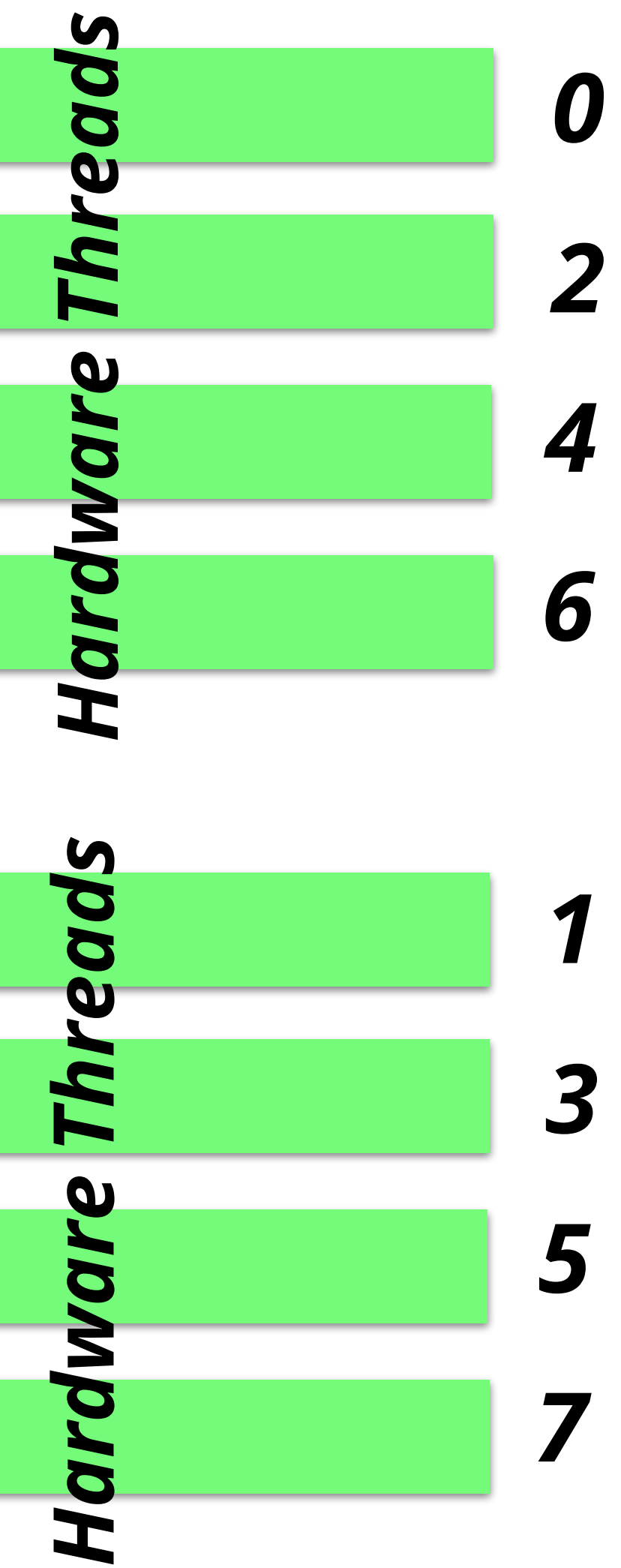

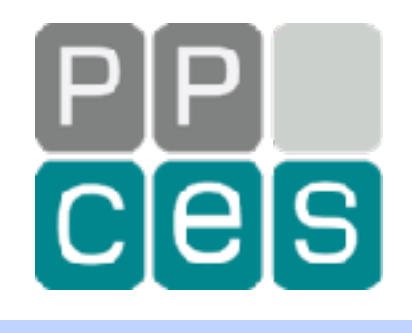

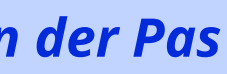

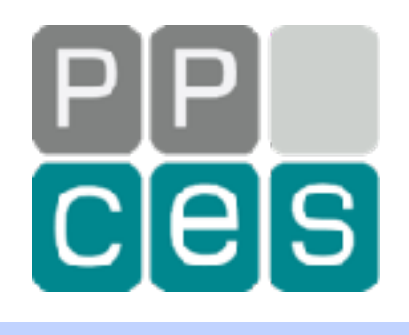

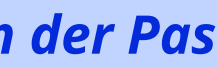

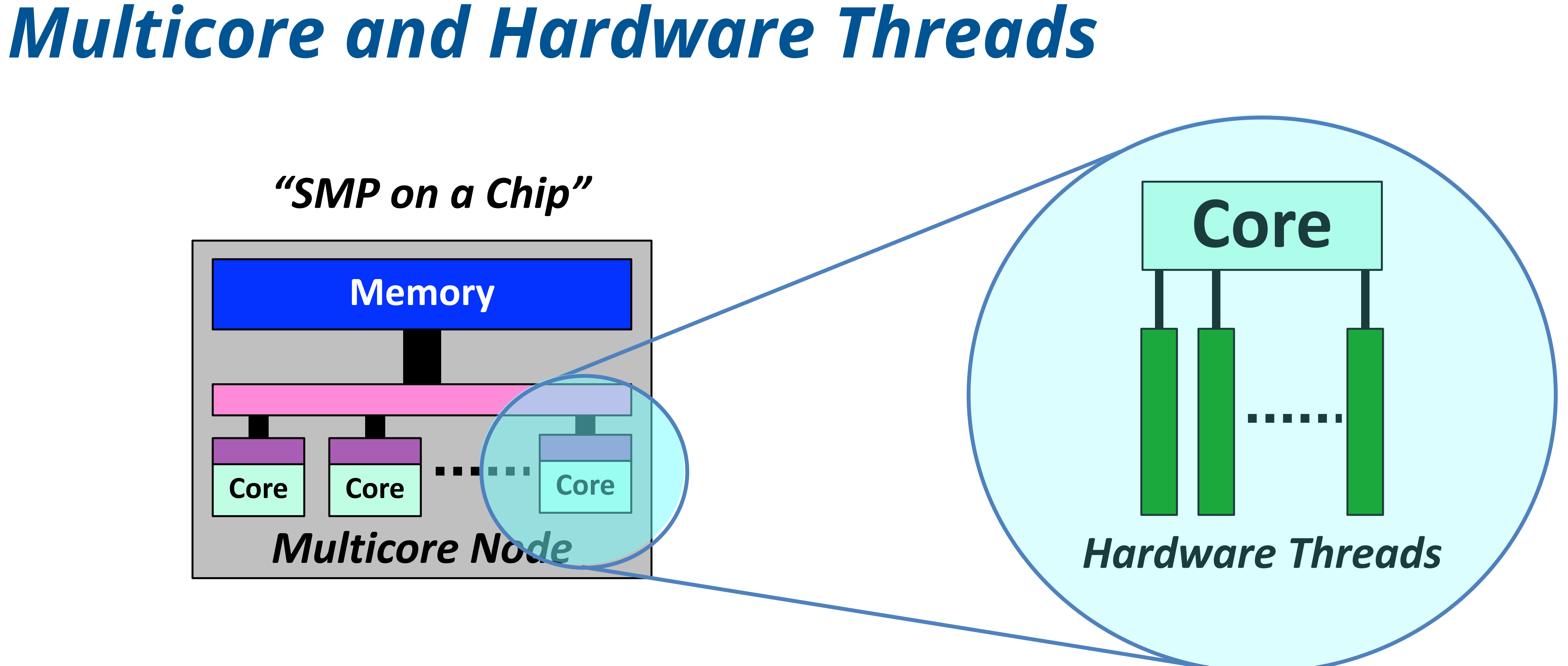

# *A Contemporary Multi-Node System*

## *A "Single System Image" NUMA System*

*Multicore Node or "Socket"*

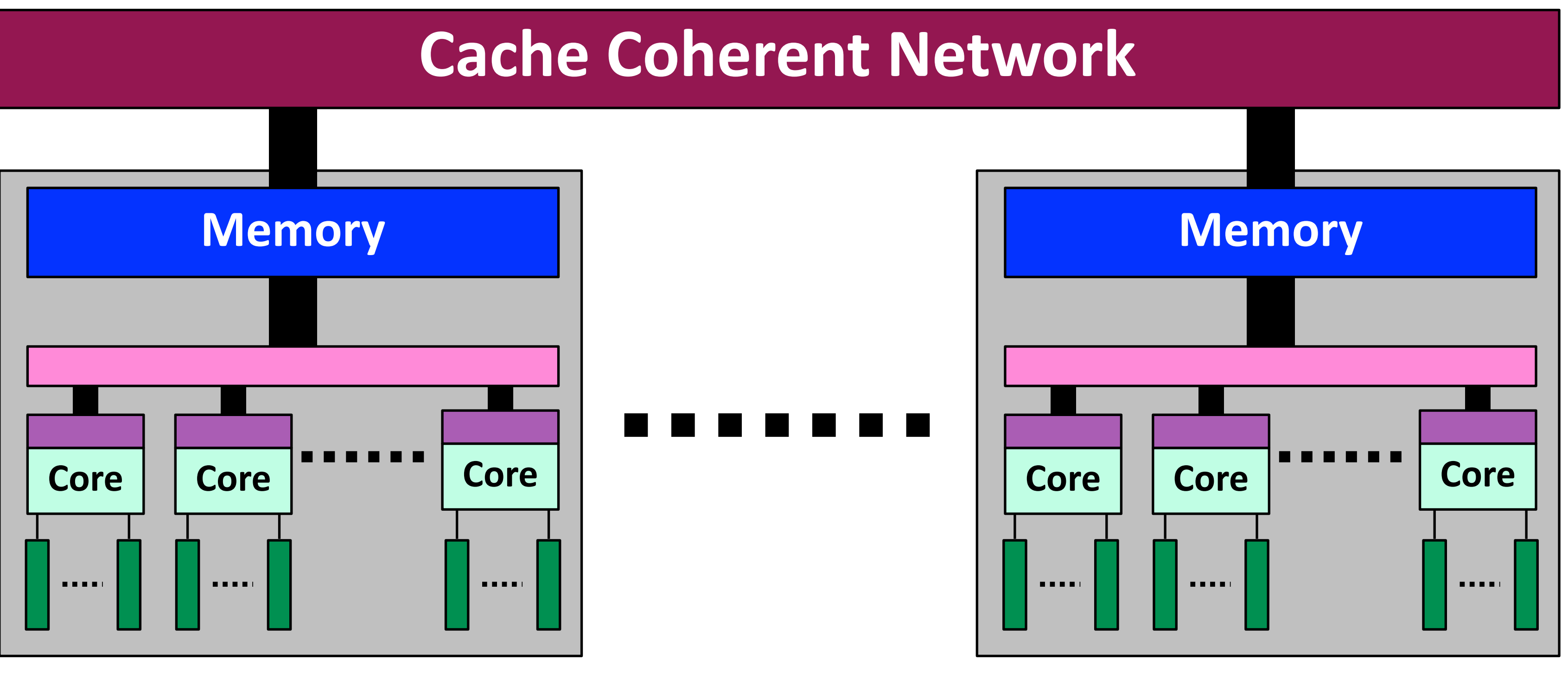

*Multicore Node or "Socket"*

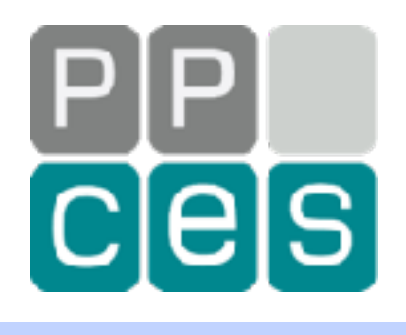

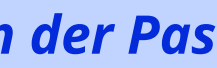

# *A Hybrid Parallel System Shared Memory***Shared Memory**  $\mathsf{l}$  .  $\mathsf{l}$

*Introduction into Parallel Computing - PPCES 2024, March 11-15, RWTH Aachen Copyright (©) 2024 by Ruud van der Pas* **43**

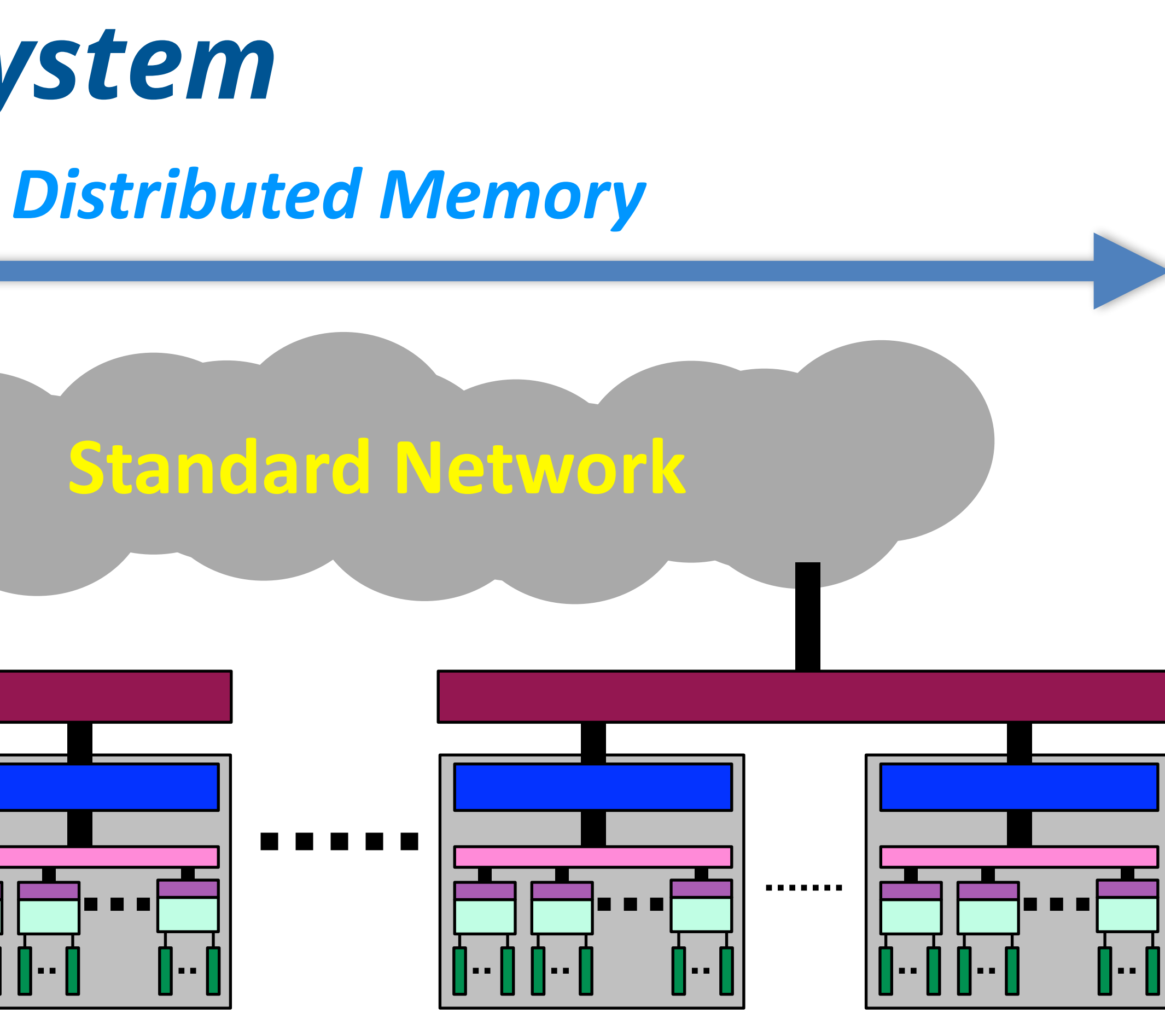

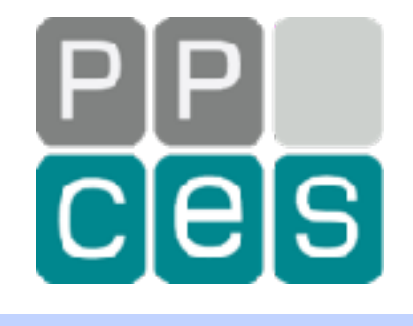

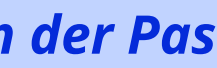

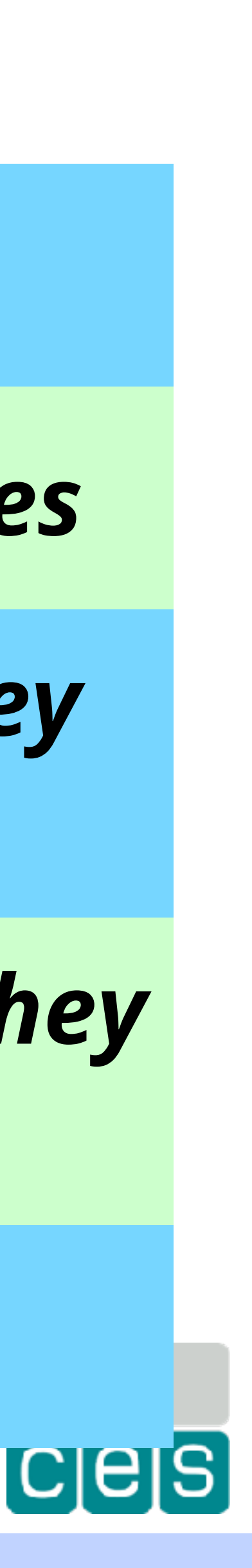

# *The Graphical Processing Unit (GPU)*

*Started as an add-on card for graphics processing*

*By now, the GPUs are very powerful parallel compute engines*

*While they are still "added" to a conventional processor, they often handle a large part of the workload*

*Not all workloads can benefit from a GPU, but for example, they are very heavily used in AI computations*

*During PPCES you will learn more how to use the GPU(s)*

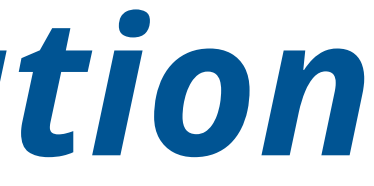

# *A Silent Hardware Evolution*

## *Arm sells a processor or device design, not a product*

## *Large companies leverage this model*

## *They collaborate with Arm on very sophisticated designs*

## *Those processors go into servers, but also into commodity products, like cellphones*

## *Let's see what that brings us*

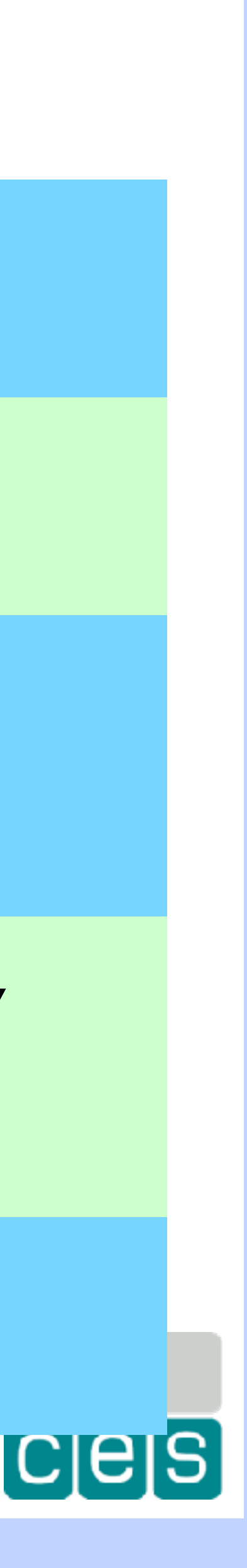

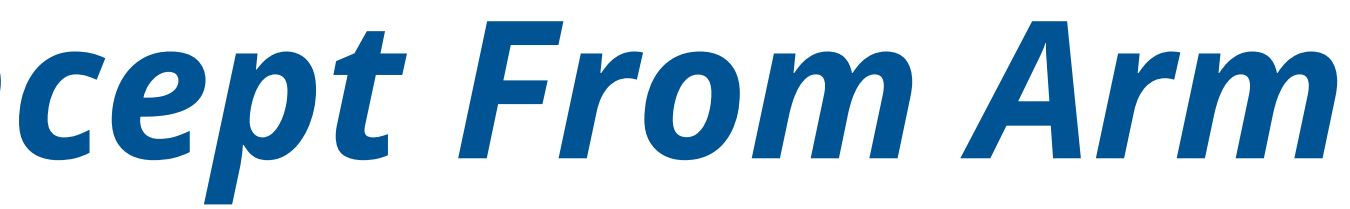

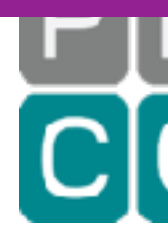

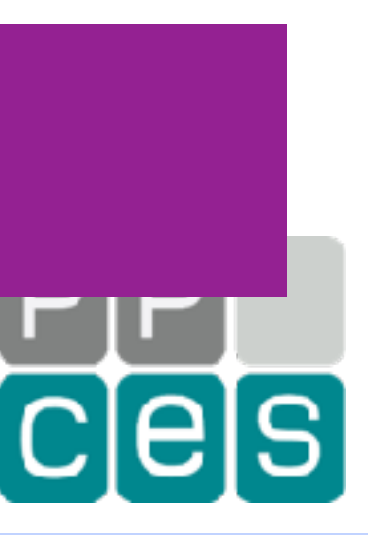

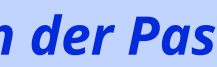

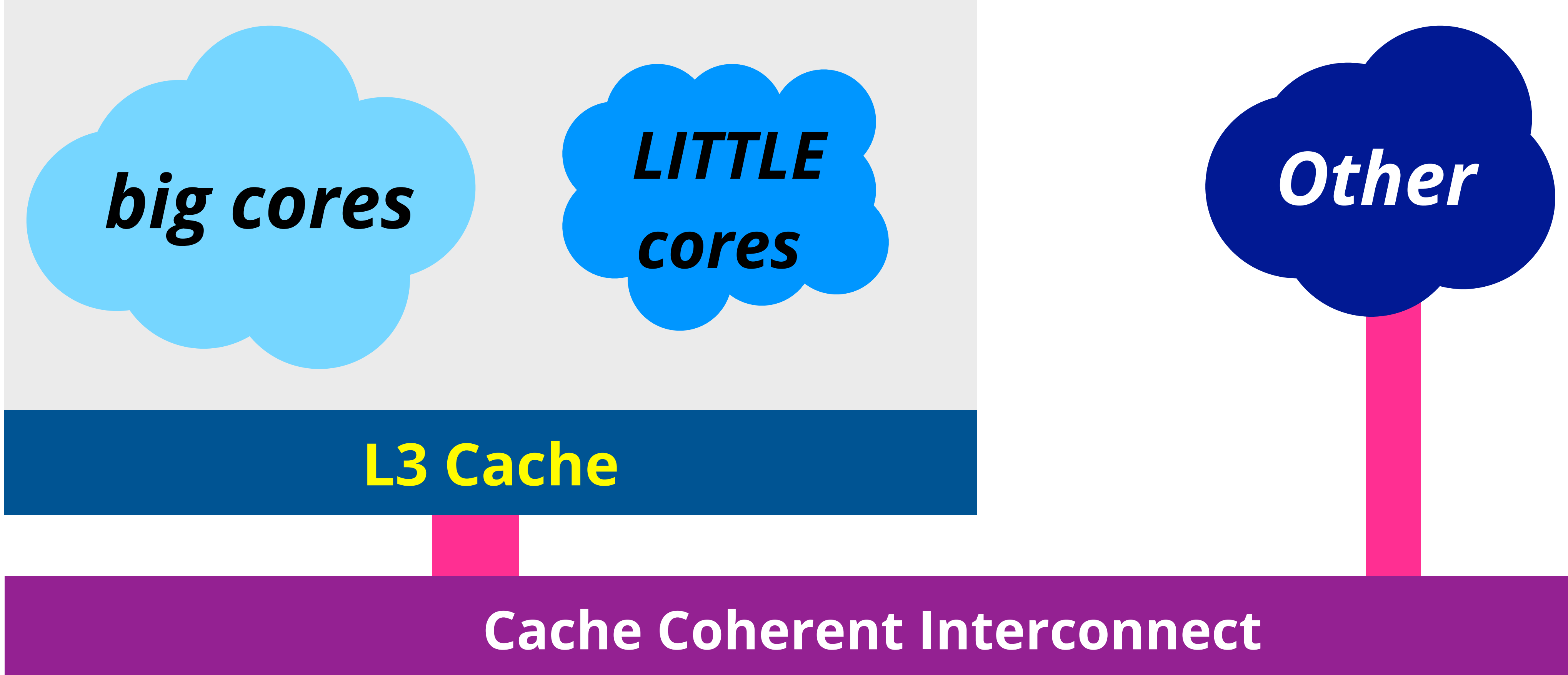

# *big.LITTLE DynamIQ Concept From Arm*

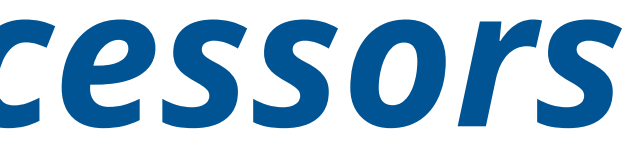

# *Recent Server Level Processors* **48 cores (+4 support cores)**

# **80 cores**

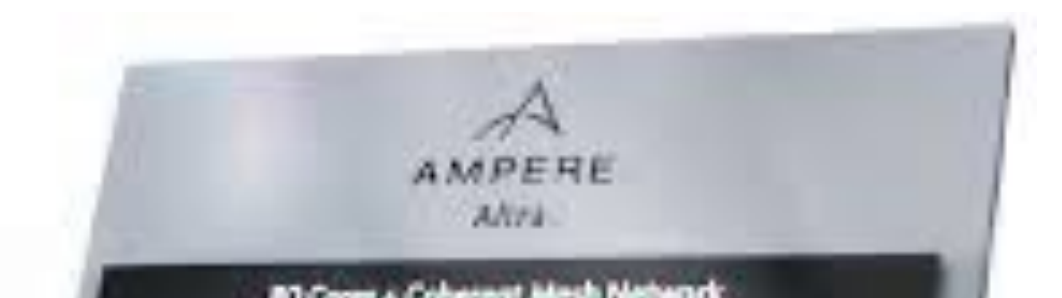

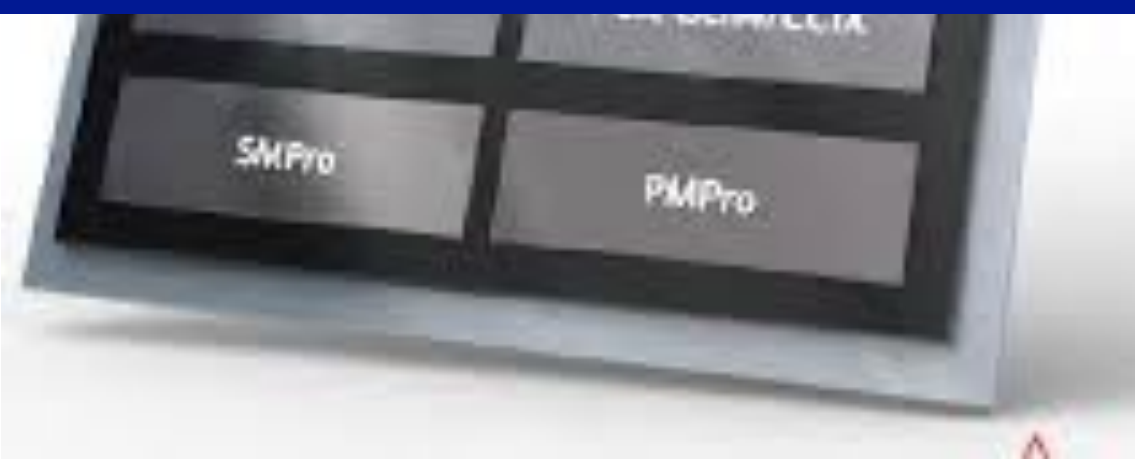

# **Arm based Arm based**

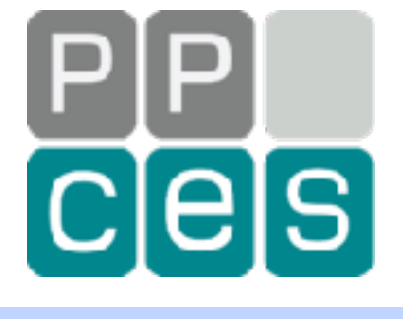

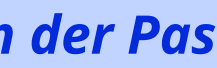

# *Substantial differences under the hood, but a shared memory system*

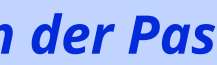

# *A Laptop or HPC System? - The Apple M2 Pro Processor*

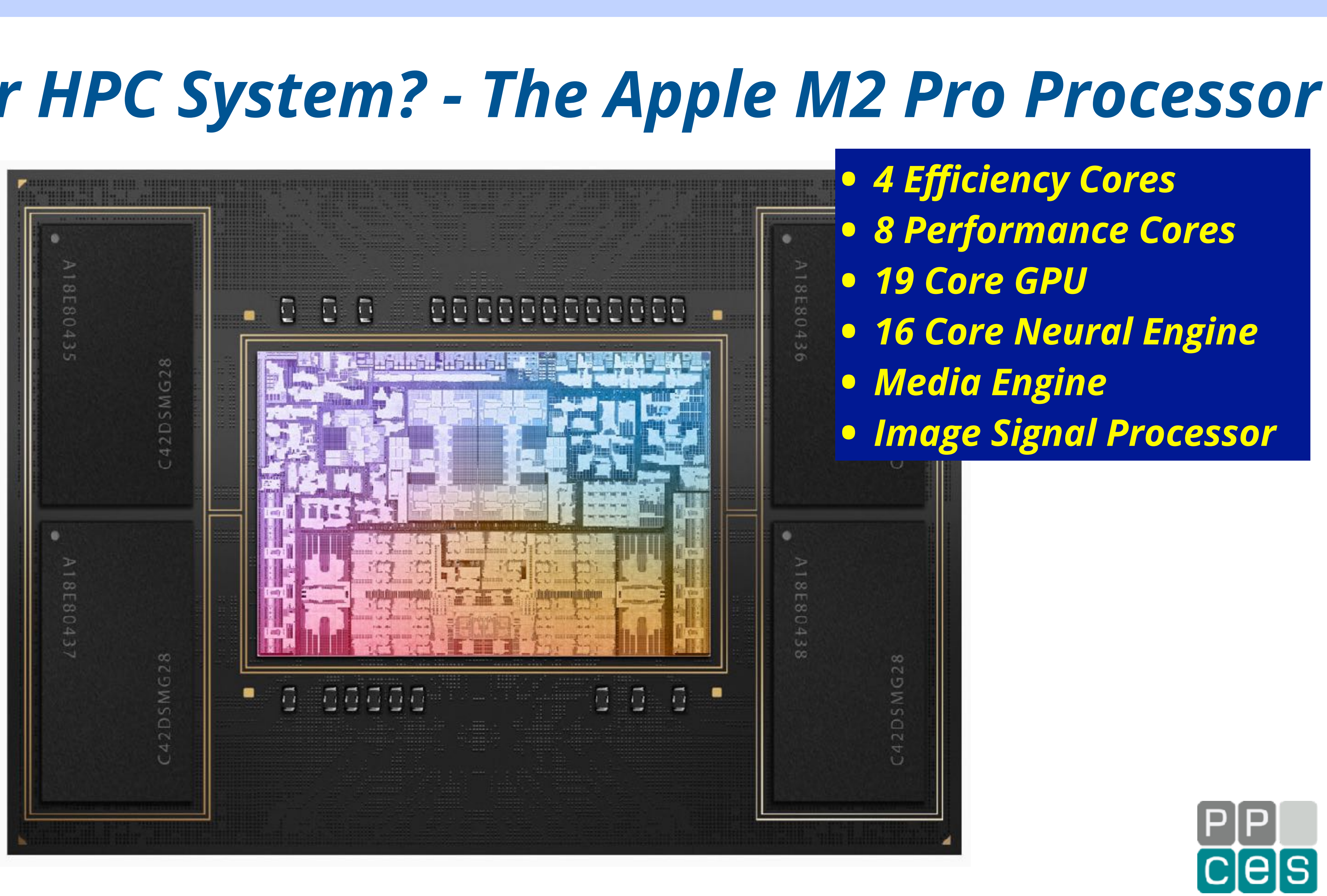

# *It is Definitely a Multithreaded Architecture*

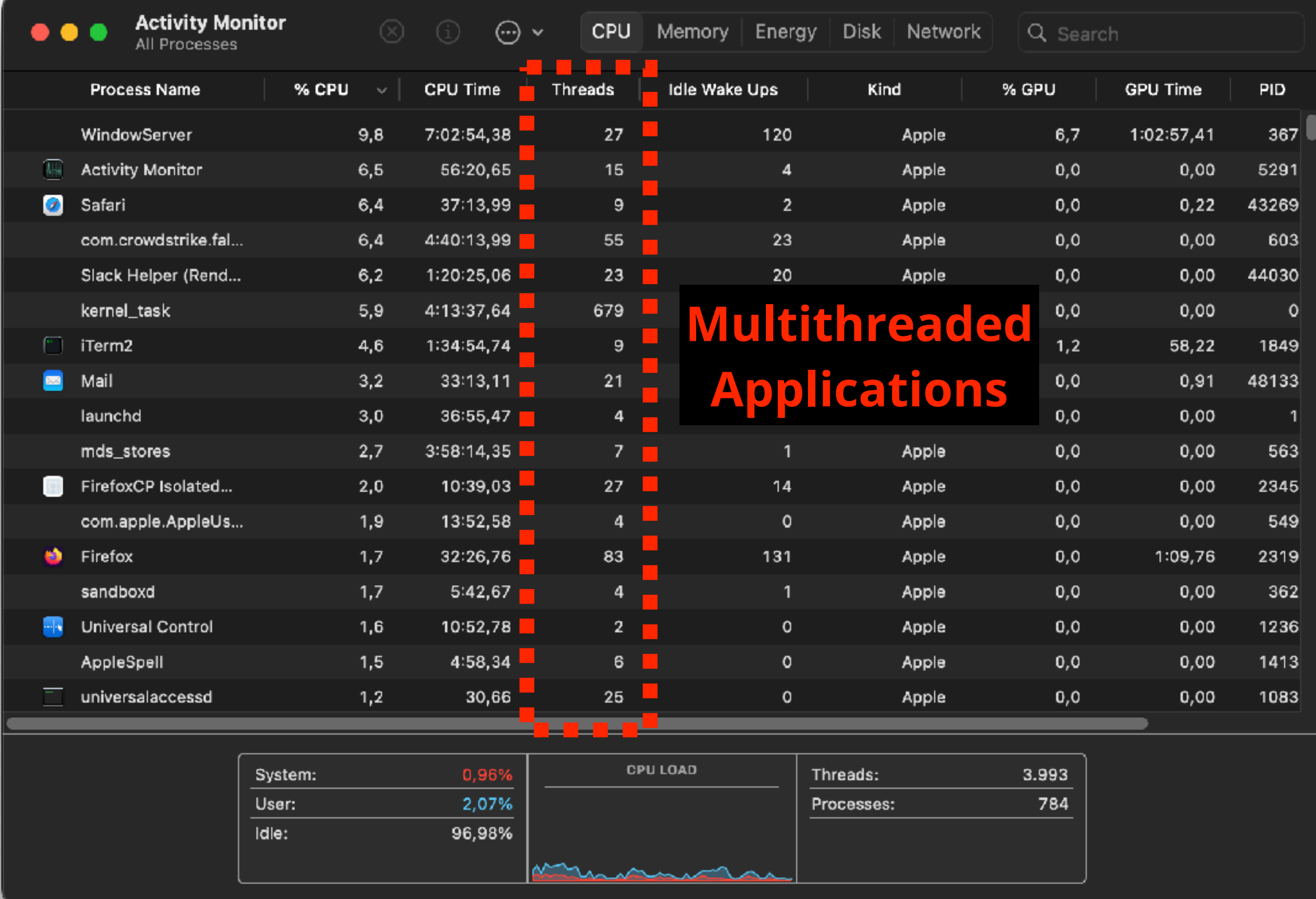

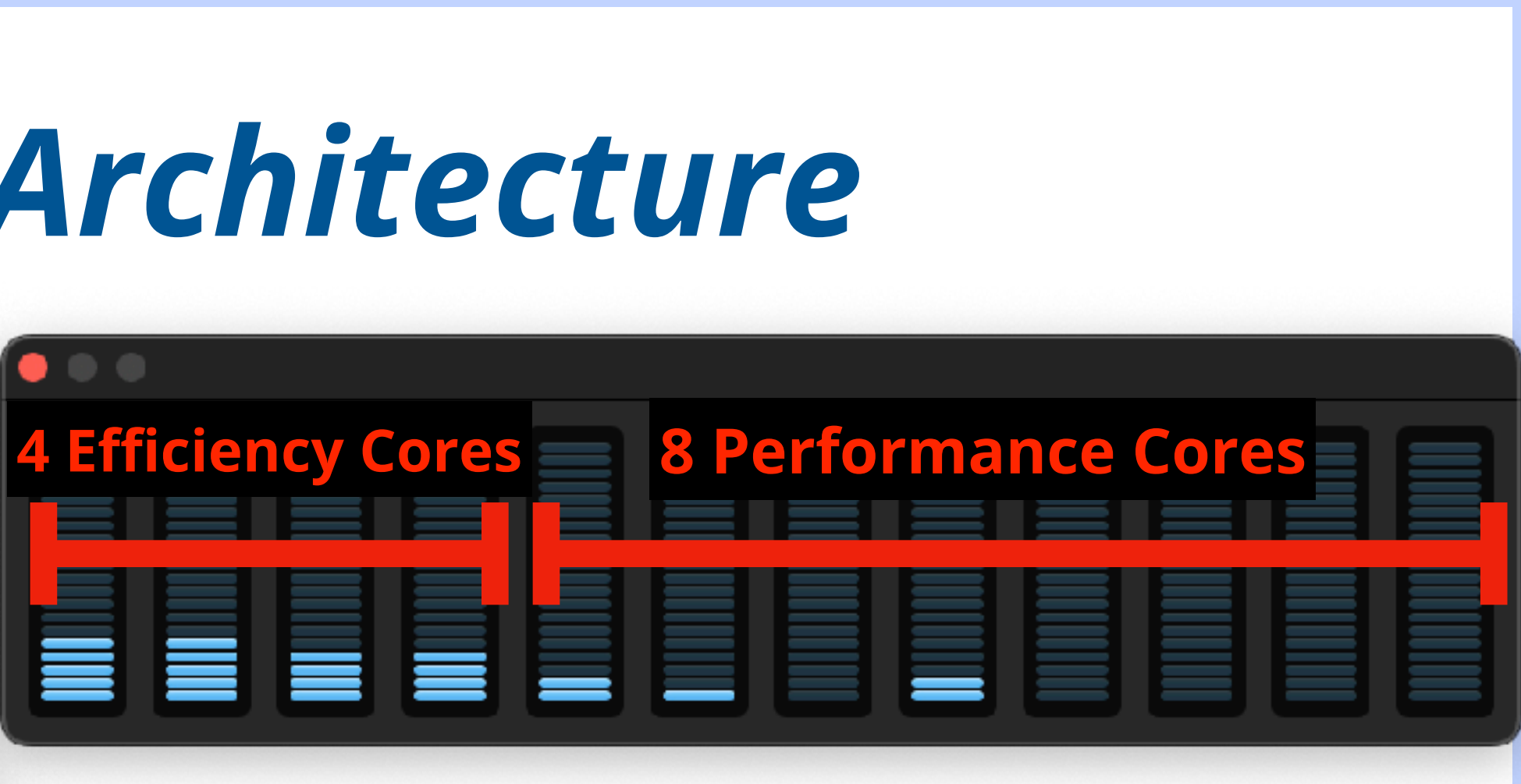

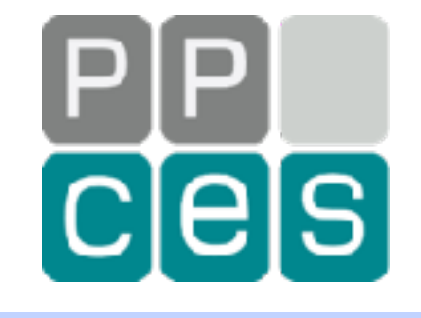

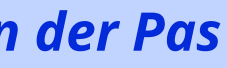

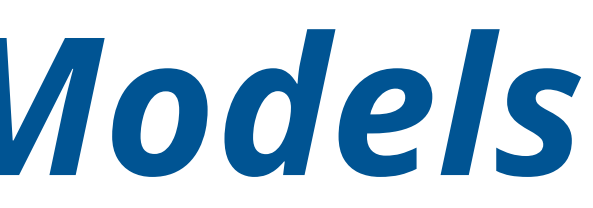

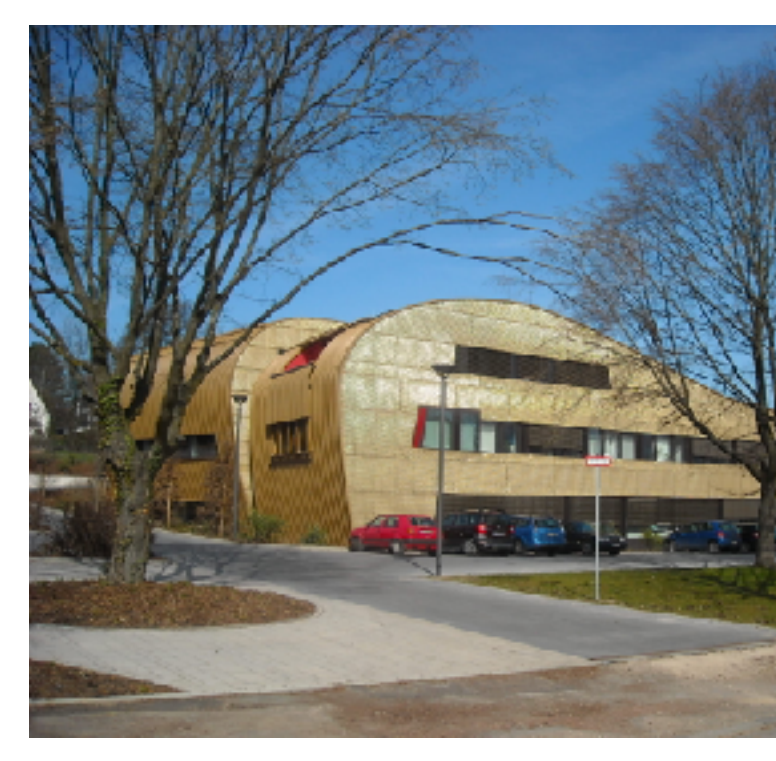

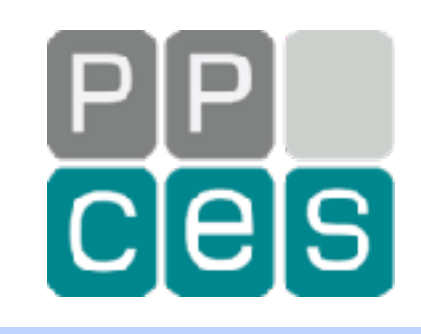

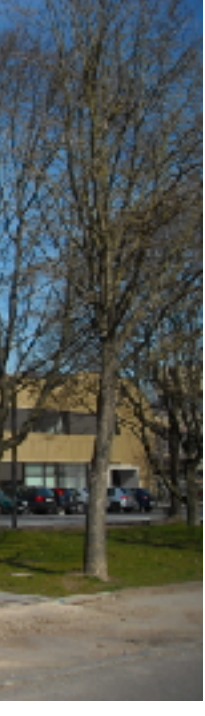

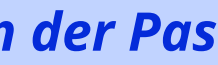

# *Parallel Programming Models*

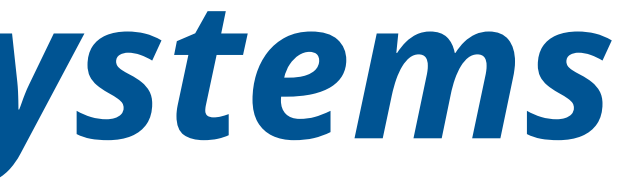

# *Programming Parallel Systems*

## *How do we program such systems?*

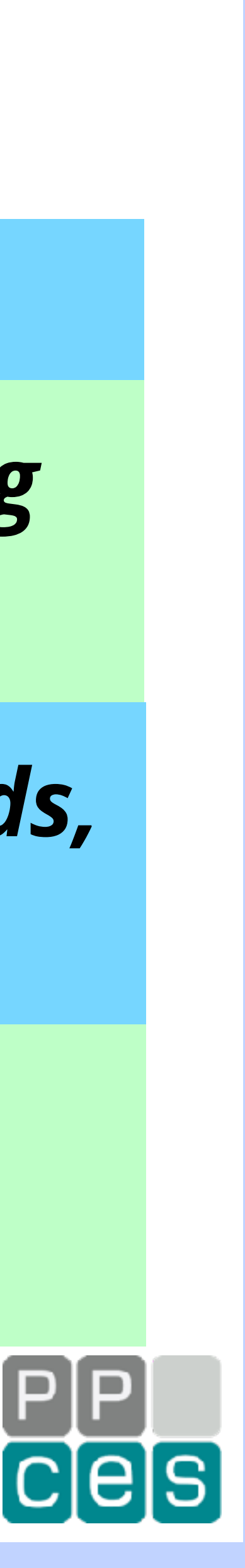

*A Distributed Memory System is typically programmed using network sockets, or (in HPC mostly) using MPI*

*A Shared Memory System is often programmed using Pthreads, or OpenMP, or Java Threads in the case of Java*

*A Hybrid System uses the combination of these two: MPI across the cluster nodes and OpenMP within a node*

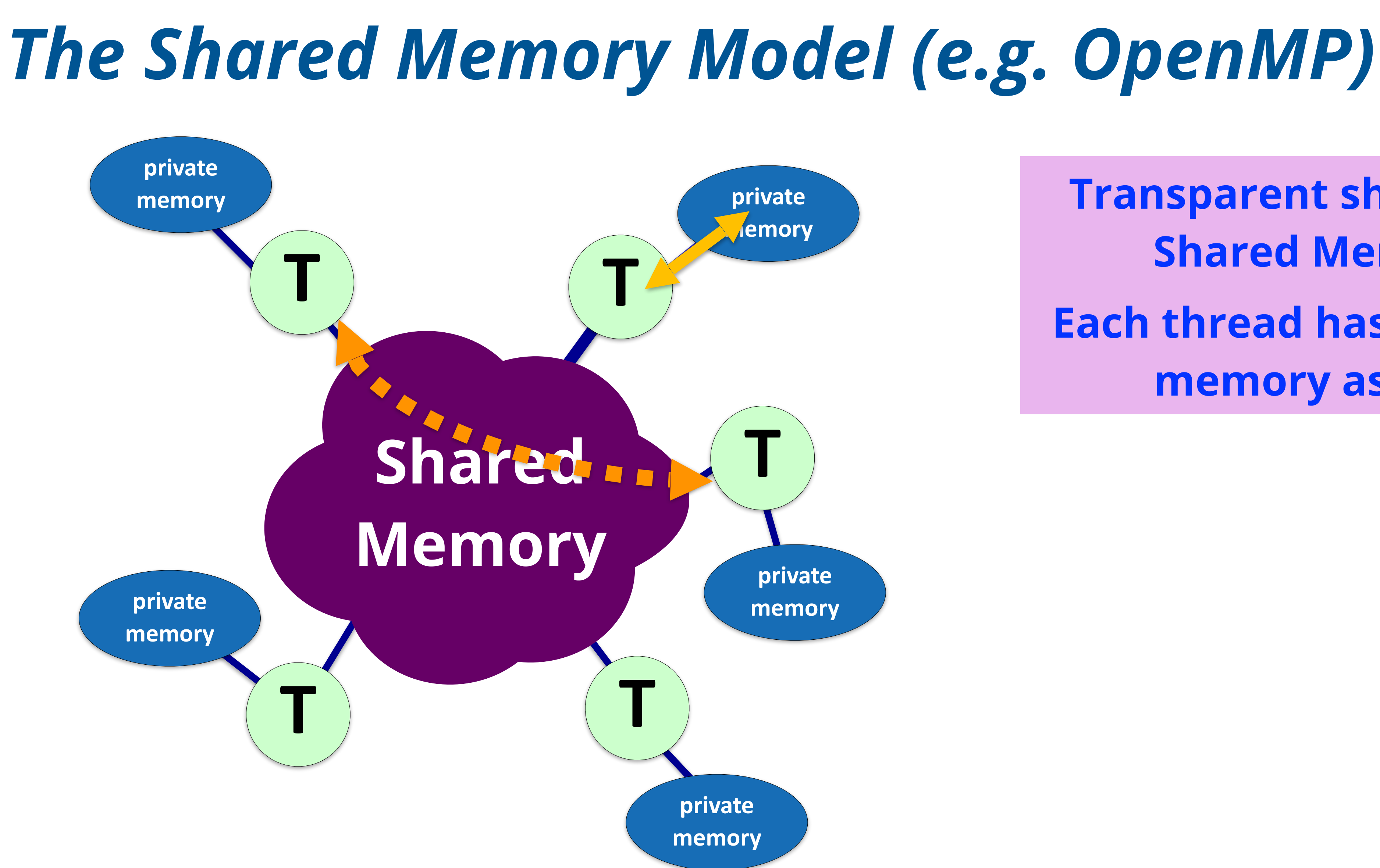

**Transparent sharing via Shared Memory Each thread has a private memory as well**

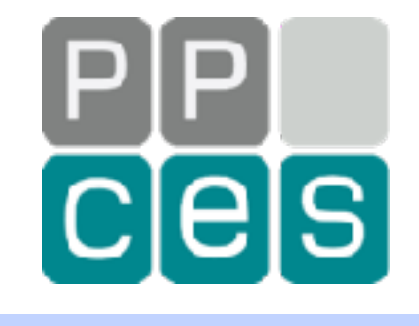

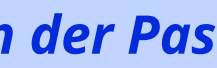

# *How Does OpenMP Work?*

## **source code**

## **Add OpenMP Controls**

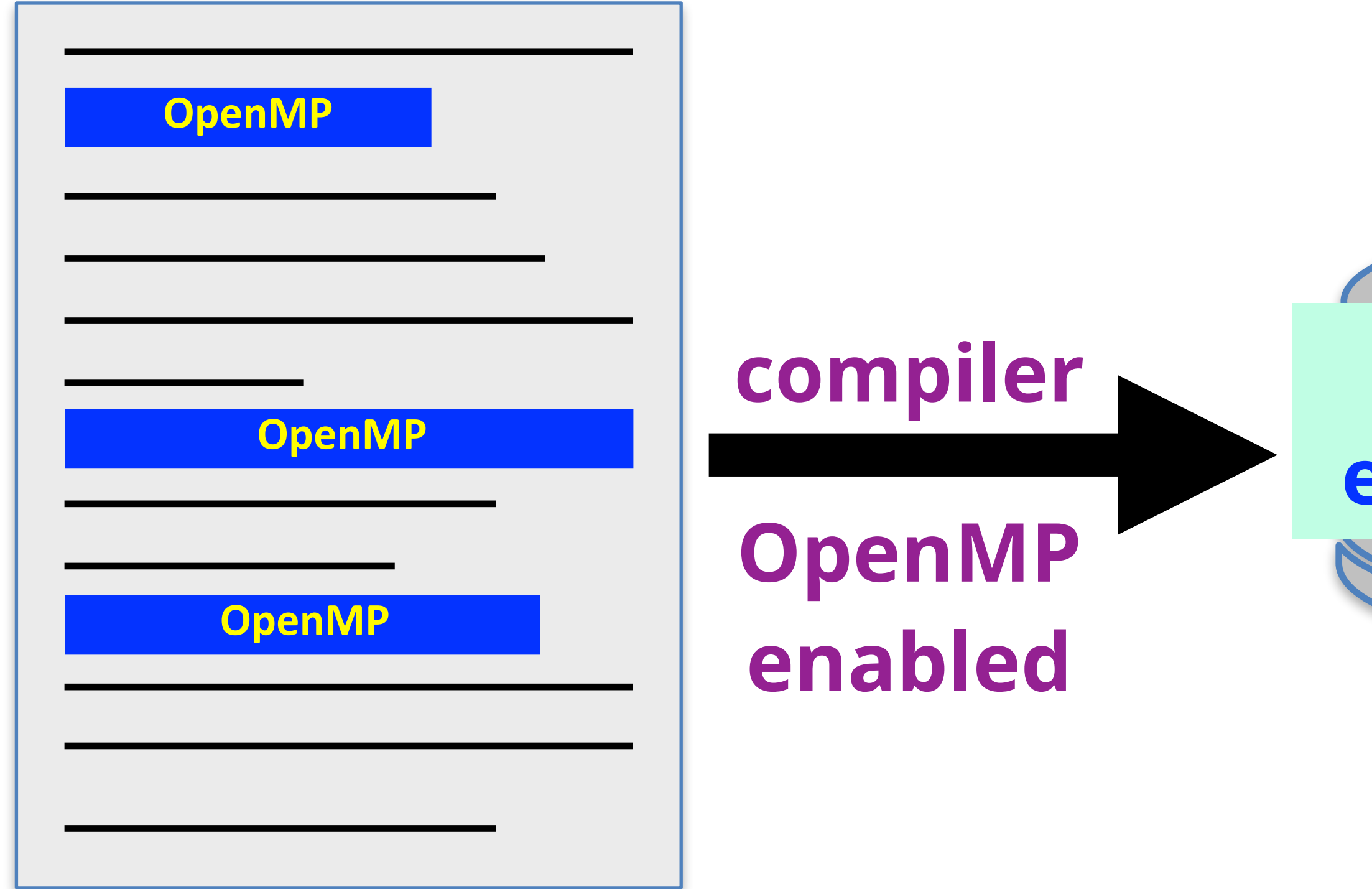

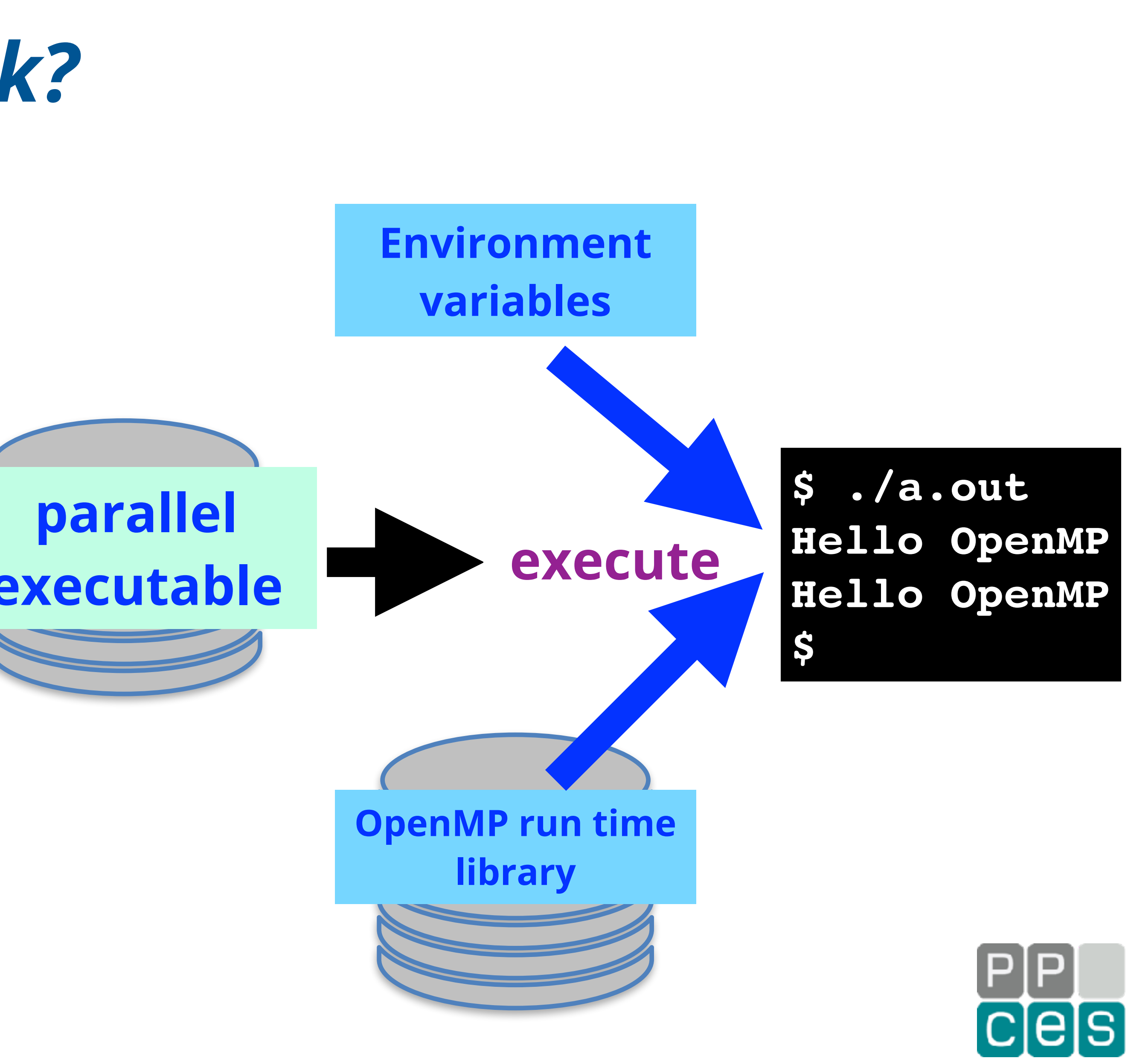

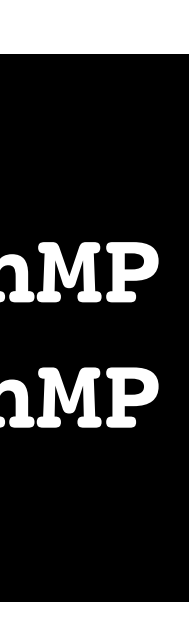

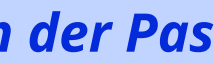

# *An Example of an OpenMP Program*

**#pragma omp parallel for private(i) shared(a) for (i=0; i<10; i++) a[i] = 0;**

**for (i=0; i<=4; i++) a[i] = 0;**

**Thread 0**

for 
$$
(i=5; i<=9; i++)
$$
  
a[i] = 0;

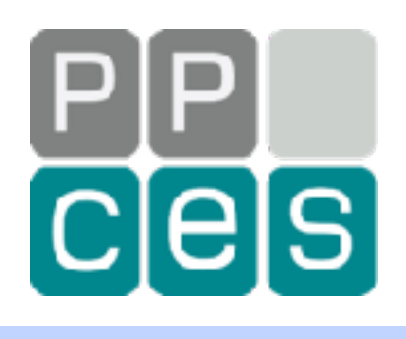

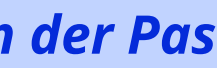

## **Thread 1**

# *The Distributed Memory Model (e.g. MPI)*

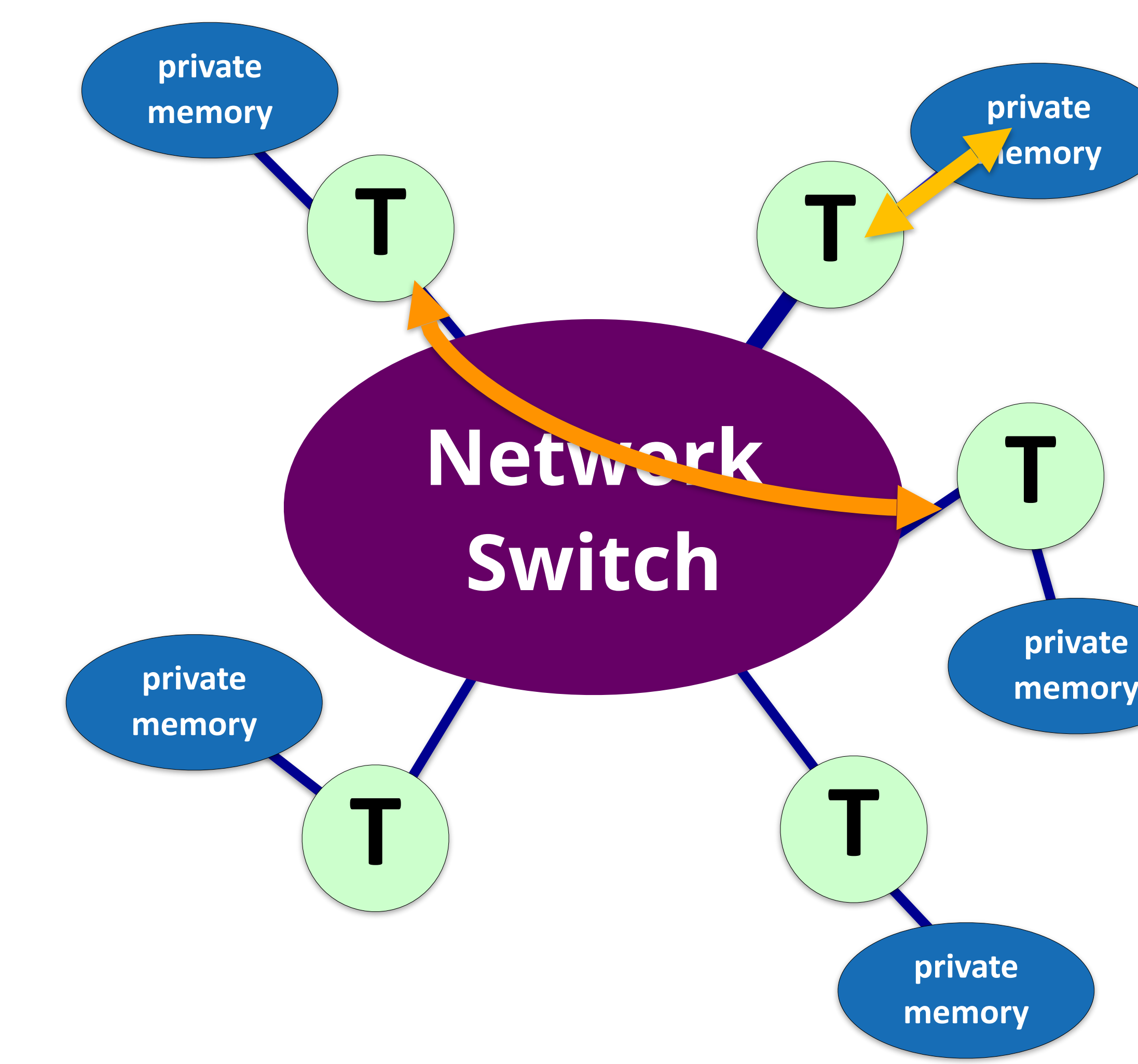

**Sharing is through sending and receiving messages**

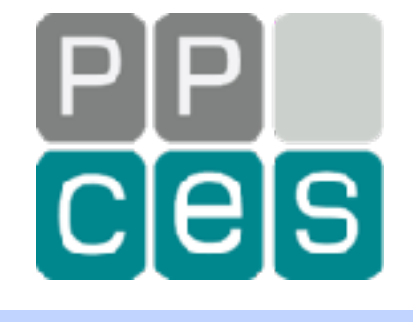

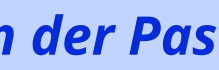

**Nothing is shared**

# *Example - Fragment of an MPI Program*

 **call MPI\_Send(data, 10, MPI\_INTEGER, you, 1957, MPI\_COMM\_WORLD, ierr)**

**call MPI\_Comm\_Rank(MPI\_COMM\_WORLD, me, ierr) Get the ID of the MPI rank executing the code**

 **call MPI\_Recv(data, 10, MPI\_INTEGER, him, 1957, MPI\_COMM\_WORLD, status,ierr)**

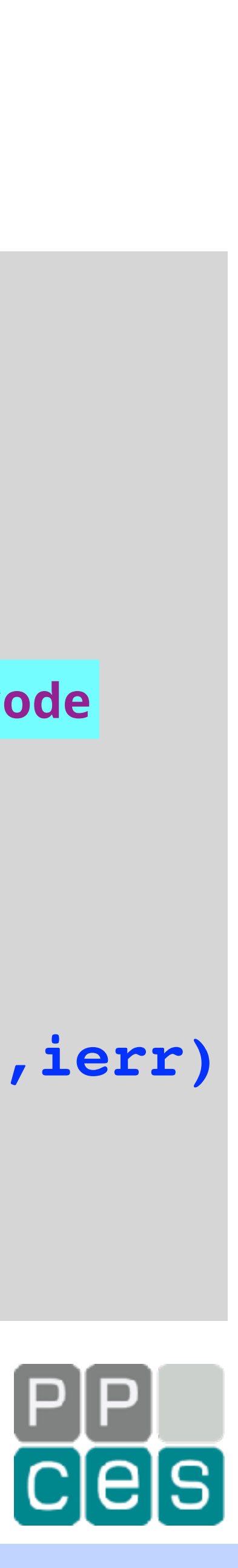

**integer data(10), status(MPI\_STATUS\_SIZE) you = 1 him = 0 call MPI\_Init(ierr) Initialize MPI environment if (me == 0) then else if (me == 1) then If I am rank 1, receive 10 integers from him end if call MPI\_Finalize(ierr) Stop the MPI environment**

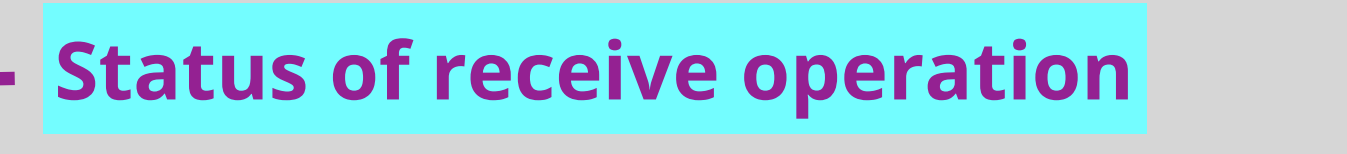

**If I am rank 0, send 10 integers to you**

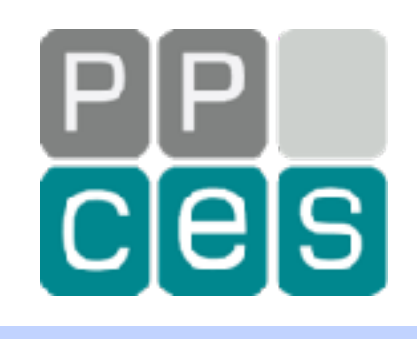

![](_page_56_Picture_5.jpeg)

![](_page_56_Figure_1.jpeg)

![](_page_57_Picture_2.jpeg)

![](_page_57_Picture_3.jpeg)

![](_page_57_Picture_5.jpeg)

![](_page_57_Picture_6.jpeg)

# *Common Mistakes in Parallel Computing*

# *What Could Go Wrong in Parallel Computing?*

*Every programming model comes with specific pitfalls We list some of the more common ones*

- **• Illegal parallelization**
- **• Incorrect scoping**
- **• Synchronization errors**
- **• Data races**

**•**

**...**

## **OpenMP**

- **• Illegal parallelization**
- **• Send/receive mismatch**
- **• Message label incorrect**
- **• Individual process may crash**

**•**

![](_page_58_Picture_15.jpeg)

![](_page_58_Picture_16.jpeg)

**...**

## **MPI**

![](_page_59_Picture_0.jpeg)

## *In a shared memory model, updates of shared data may require care*

# *Since each thread can read and write shared data, one has to be careful this happens correctly*

*Failure to do so, introduces a "data race"*

![](_page_59_Picture_6.jpeg)

![](_page_60_Picture_8.jpeg)

# *Definition of a Data Race*

## *Two different threads in a multithreaded shared memory program, access the same (=shared) memory location*

![](_page_60_Picture_10.jpeg)

- *• Concurrently and*
- *• Without holding any common exclusive locks and A data race leads to silent data corruption …*
- *• At least one of the accesses is a write/store operation*
- *If all these 3 conditions are met, the program has a data race*
	-

**#pragma omp parallel shared(n){ } // End of parallel region** omp\_get\_thread\_num();

# *An Example of a Data Race*

# *What is the final value of variable "n"? It depends. Even from run to run …*

![](_page_61_Picture_7.jpeg)

![](_page_61_Picture_9.jpeg)

![](_page_61_Figure_5.jpeg)

*Note: As you will learn during PPCES, OpenMP has constructs to avoid data races*

![](_page_62_Picture_6.jpeg)

# *Why Writing Parallel Programs?*

## *It does come with its own set of pitfalls*

## *Don't despair though and don't give up*

## *Parallel Programming is Great Fun!*

## *The reward is blazing performance :-)*

![](_page_62_Picture_11.jpeg)

![](_page_62_Picture_13.jpeg)

![](_page_63_Picture_3.jpeg)

# *Thank You And … Stay Tuned!*

![](_page_63_Picture_2.jpeg)

# *OpenMP BadDoes Not Scale*